# ŠIAULIŲ UNIVERSITETAS TECHNOLOGIJOS FAKULTETAS ELEKTRONIKOS KATEDRA

**Saulius Kulvelis**

# RANKOS IR ŽIŪROS TAŠKO JUDESIŲ KOORDINACIJA PANAUDOJANT LABIRINTO TESTĄ

Magistro darbas

**Vadovas:** V. Laurutis

ŠIAULIAI, 2011

## ŠIAULIŲ UNIVERSITETAS TECHNOLOGIJOS FAKULTETAS ELEKTRONIKOS KATEDRA

## **TVIRTINU** Katedros vedėjas **DOC. DR. G. DAUNYS**

2011 06 06

# RANKOS IR ŽIŪROS TAŠKO JUDESIŲ KOORDINACIJA PANAUDOJANT LABIRINTO TESTĄ

# Magistro darbas

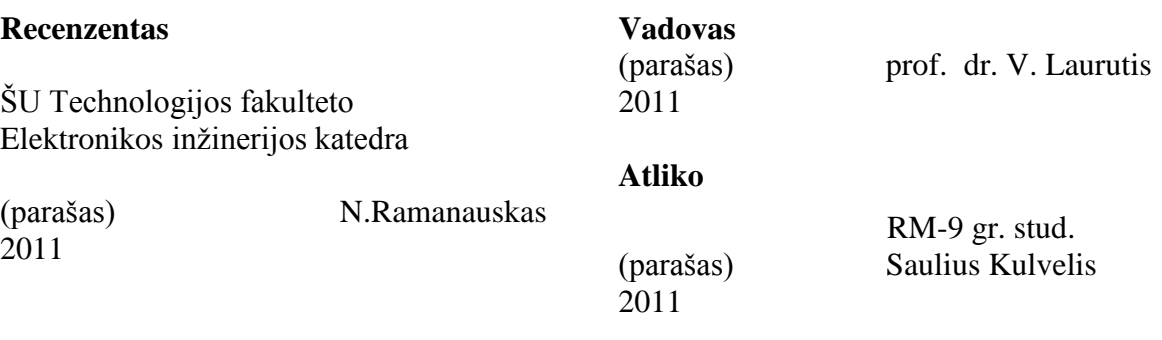

S. Kulvelis Coordination of eye-hand movements along labyrinth path;

Master thesis of signal technologies/research advisor Prof. Dr. V. Laurutis; Šiauliai University, Technological Faculty, Electronic Engineering Department. – Šiauliai, 2011. – 58p.

#### **SUMMARY**

Human behavior in manual control coordinated by vision illustrates perfect synchronization between the gaze and position of the target, which is controlled by hand. Investigation of eye-hand coordination is useful for alternative control of computer cursor and for an assessment and rehabilitation of a sensorimotor system of patients.

Subjects were asked to move the target along the labyrinth's path quickly enough. During all experiments, movements of both eyes were recorded with eye tracker "EyeGaze System" produced by "LC Technologies Ltd." Gaze tracking instrumentation was setup so, that to 1 deg eye angle corresponds to 46 pixels on computer screen.

The results showed two eye-hand coordination strategies Gaze Jumps (GJ) and Gaze Moves Smoothly (GMS) during guiding self-moved target along Labyrinth path can be defined. During GJ strategy gaze elicit eye jumps in the direction of the future path. Average amplitude of the jumps is around 1.5 deg and frequency is in the 2-3 Hz range. During GMS strategy gaze is concentrated on the self-moved target and leads it only by small average distance (0.1-0.2 deg).

## **TURINYS**

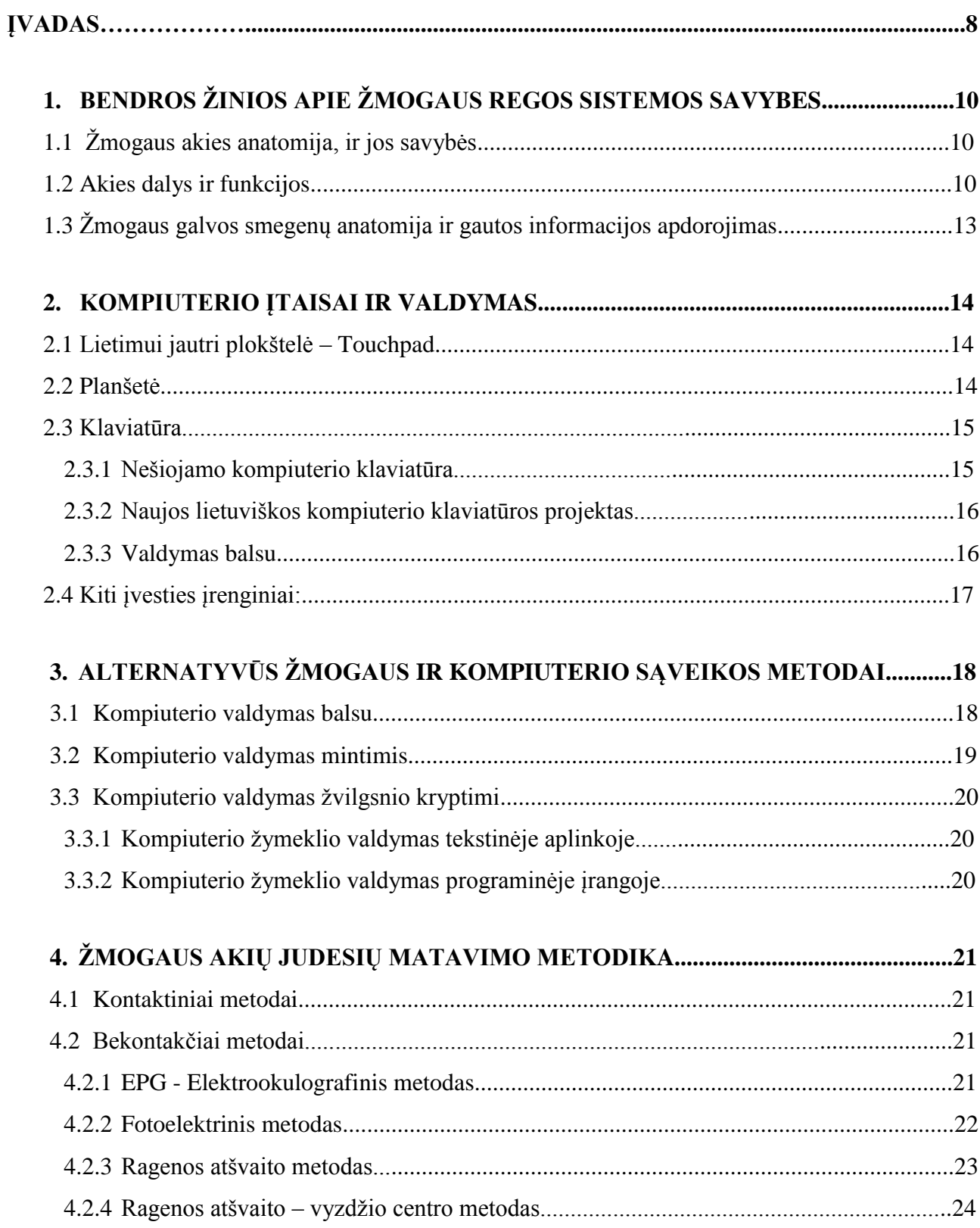

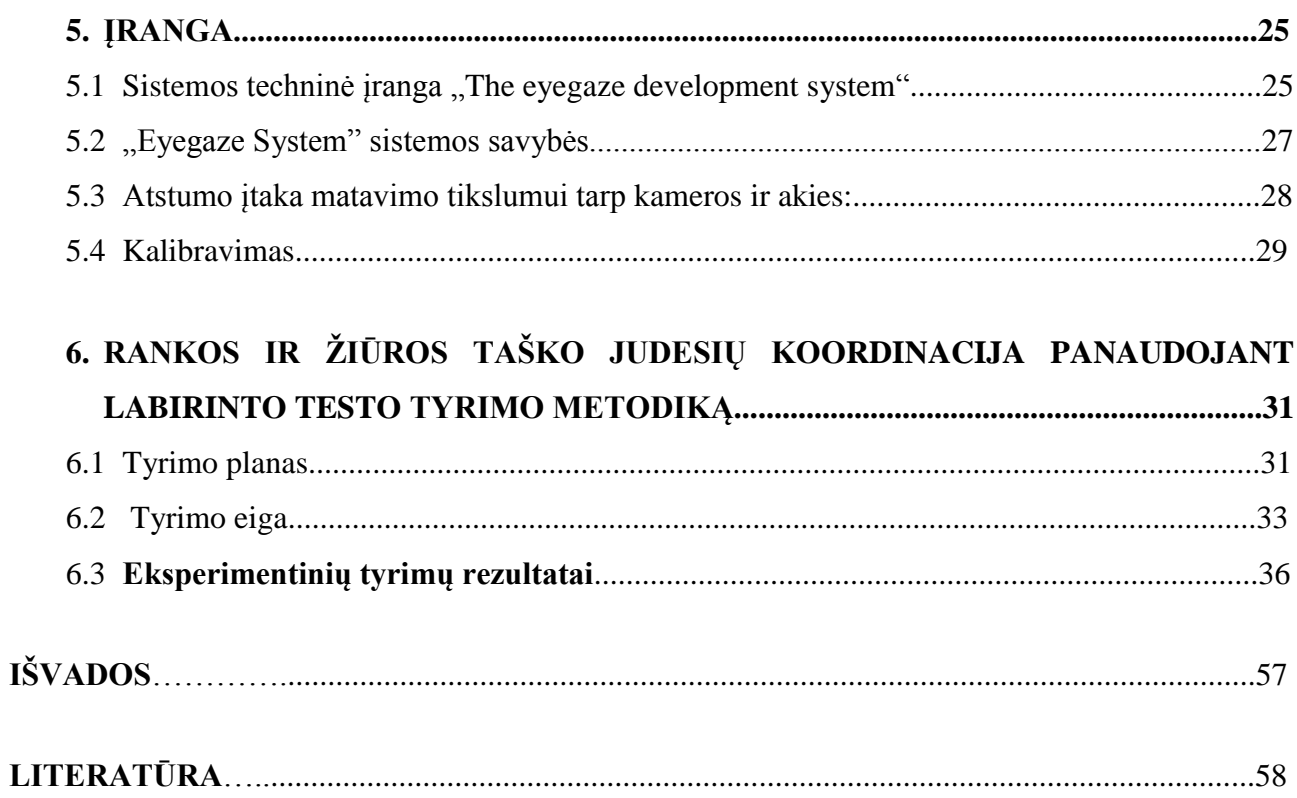

# PAVEIKSLŲ SĄRAŠAS

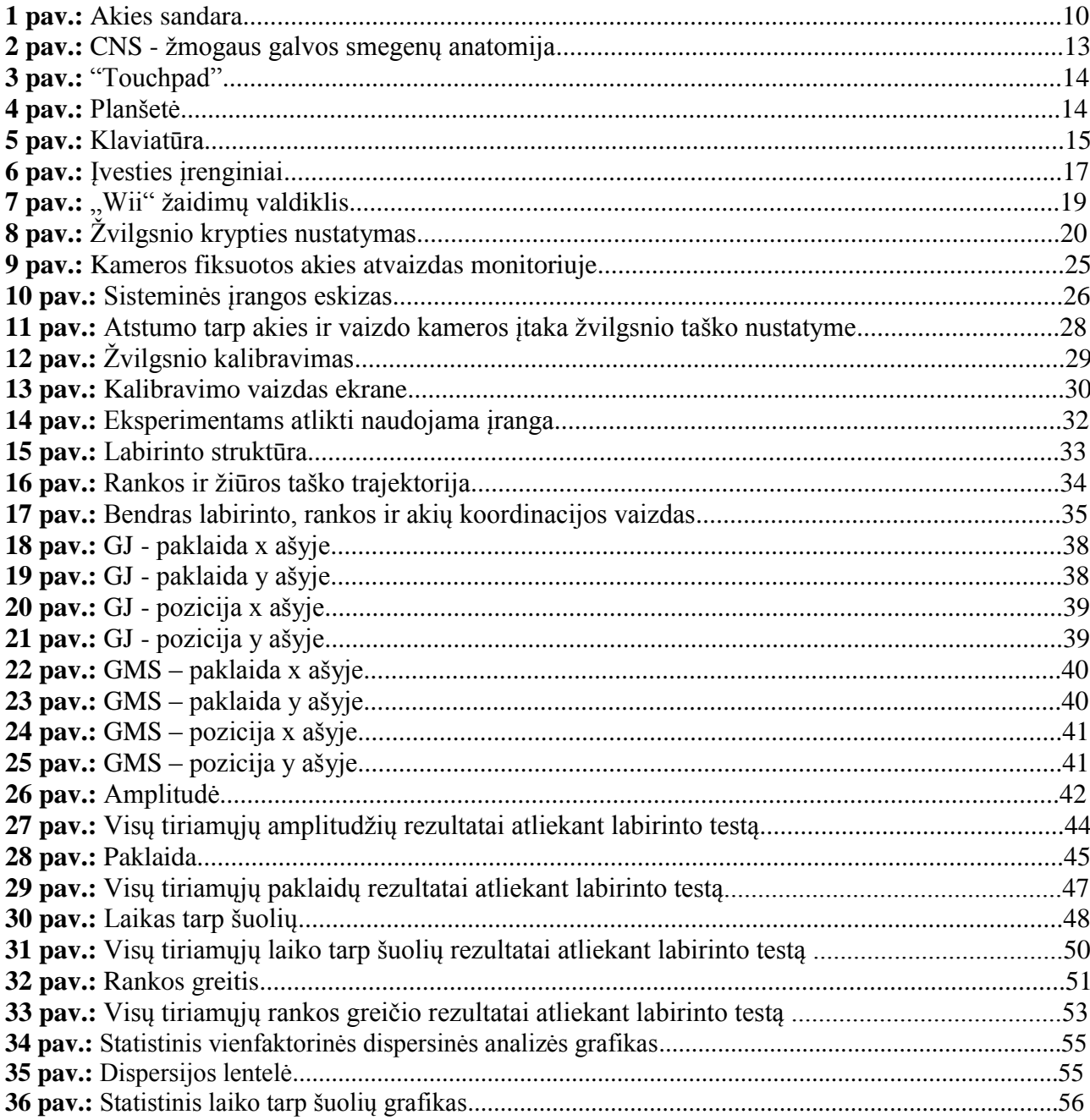

# **LENTELIŲ SĄRAŠAS**

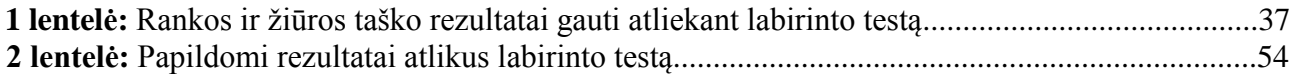

#### **ĮVADAS**

#### **Temos aktualumas**

Žmogaus sensomotorinės sistemos labai svarbios žmogaus gyvenime ir veikloje. Viena iš jų - akių ir rankų koordinuoti judesiai – yra svarbiausia, nes naudojama kasdien, o taip pat atliekant didelio tikslumo reikalaujančius veiksmus: žaidimus, vairavimą, pilotavimą, medicinines operacijas.

Akių ir rankų koordinuoti judesiai evoliucijos metu yra gerai tarpusavyje suderinti. Jų tyrimai svarbūs norint suvokti kaip veikia CNS, o taip pat kuriant sensomotorines savybes turinčius robotus. Šios žinios taip pat gali būti naudingos kuriant kompensacinius įtaisus žmonėms su negalia.

#### **Darbo objektas**

Žmogaus sąveika su kompiuteriu, tiriant rankos ir žiūros taško koordinacija.

#### **Darbo tikslas ir uţdaviniai**

Šiame magistro darbe aprašomas tiriamasis darbas, nagrinėjantis akių bei rankos koordinaciją ir susiejant ją su alternatyviu kompiuterio žymeklio valdymu. Nes sensorinės sistemos labai svarbios žmogaus veikloje bei visame gyvenime. Žinome jog akių-rankos koordinuoti judesiai yra gerai tarpusavyje suderinti ir juos susiejus su kompiuterio sąsaja, galima pasinaudoti kuriant kompensaciniu įtaisus, įrenginius kurie padės žmonėms su negale.

Žmogaus ir kompiuterio sąsajai dažniausiai naudojama pelė (antriniai įrenginiai: lietimui jautrios plokštelės bei klaviatūra). Todėl atliksime tyrimą, kurio metu nagrinėsime žiūros taško (žvilgsnio) koordinacija ir susiesime ją su kompiuterio žymekliu. Eksperimentiniais tyrimais įrodyta, kad žmogaus žvilgsnis į naujai atsiradusį taikinį perkeliamas greičiau negu atliekamas veiksmas kompiuterio pelės pagalba.

Ištirti akių ir rankos tarpusavio koordinacija Labirinto teste. Ranka vedame žymeklį per labirintą ir fiksuojame akių judesius. Eksperimento atlikimo kelias - nuo labirinto pradinio taško iki labirinto pabaigos galinio taško.

Stebima kur peršoka ir kur susikoncentruoja žiūros taškas. Matuojamos ir tiriamos paklaidos, vėlinimai bei akių judesiai.

Tiriamasis susipažindamas ir apsiprasdamas su įranga bei technologija Labirinto testą atlieka 3 kartus. O 4 kartą rezultatai fiksuojami ir išsaugomi (teigiama, kad eksperimentas įvyko).

Bet tiriamasis nebus informuotas, jog eksperimento rezultatai vėliau bus apdorojami ir atliekami reikalingi skaičiavimai. Tiriamasis tiesiog bus paprašytas atlikti sumodeliuotą užduoti – Labirinto testą.

Eksperimentas atliekamas pasirenkant 10 skirtingų tiriamųjų (nepriklausomai nuo lyties) ir su kiekvienu iš jų bus atliekamas eksperimentinis tyrimas.

#### **Darbo struktūra ir apimtis**

Darbas sudarytas iš įvado bei akių ir jų judesių savybių bei judesių matavimo metodų apžvalgos. Darbe naudojamos sisteminės įrangos aprašymas – atliktas eksperimentas, vedant kursorių labirinto trajektorija. Aprašoma rankos ir žiūros taško judesių koordinačių skaičiavimo metodika bei pateikiami rezultatai. Bendra darbo apimtis – 58 puslapiai, 2 lentelės, 36 paveikslai ir 14 literatūros šaltinių duomenys.

## **1. BENDROS ŢINIOS APIE ŢMOGAUS REGOS SISTEMOS SAVYBES**

#### **1.1 Ţmogaus akies anatomija, ir jos savybės**

Žmogaus akis – žmogaus galvoje esantis organas, priimantis aplinkos informaciją matomoje elektromagnetinių bangų srityje ir transformuojantis ją į nervinius impulsus. Tai ištįsęs apie 2,5 cm skersmens rutulys. Skirtingai nuo daugelio gyvūnų akių, žmogaus akis sudėtingesnės sandaros, geriau skiria spalvotą vaizdą. Akis yra svarbiausias porinis jutimo organas, regos analizatoriaus dalis. Akis priima iš aplinkos daugiausia informacijos. Jos pagalba žmogus orientuojasi aplinkoje, pažįsta pasaulį, mokosi. Regos organo veikla paremta šviesos, spalvos, formos, dydžio ir kitų poţymių analize. Regos organą sudaro akies obuolys su akies priediniais organais (akies obuolyje priimami tam tikro ilgio šviesos bangų dirgikliai), taip pat regimasis nervas, kuriuo nerviniai impulsai sklinda į nervinius regos centrus galvos smegenyse. Regos analizavimo centrai yra vidurinėse ir tarpinėse smegenyse bei galvos smegenų žievės pakaušinėje skiltyje.

#### **Dangalai**

Akies obuolys sudarytas iš kapsulės ir branduolio. Kapsulę sudaro 3 sluoksniai: išorinis – skaidulinis dangalas, vidurinis – kraujagyslinis dangalas, o vidinis – tinklainė. Akies branduolį sudaro skaidrios, šviesos spindulius laužiančios terpės (stiklakūnis, lęšis ir priekinė bei užpakalinė akies kameros). Akį dengia 3 sluoksniai arba dangalai:

- Išorinis odena; neperšviečiamas, baltas skaidulinis sluoksnis, dengiantis didumą akies paviršiaus;
- Vidurinis plonas dangalas gyslainė; jame yra daug kraujagyslių ir pigmento;
- Vidinis tinklainė, kuriame yra regos receptoriai.

#### **1.2 Akies dalys ir funkcijos**

Akies obuolys yra netaisyklingo rutulio formos, jo skersmuo yra apie 2,6 cm. Jis saugiai guli kaukolės akiduobėje. Akies sandara ir veikimas panašus į fotoaparato, akis automatiškai reaguoja į stebimo objekto apšvietimą ir nuotolį iki jo taip, kad objektas būtų ryškiai matomas.

Lęšiukas laužia ir sintezuoja šviesos spindulius. Lęšis yra abipus išgaubtas, skaidrus organas. Priekinis jo paviršius 1 pav. Akies sandara

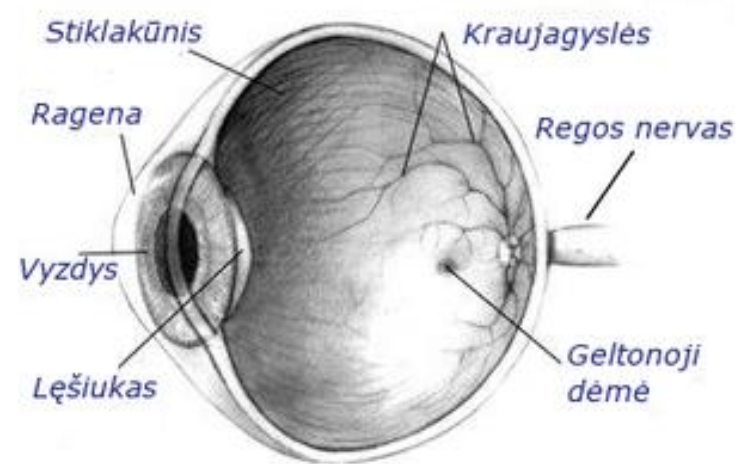

atsisukęs į rainelę, o užpakalinis – į stiklakūnį. Lęšį dengia homogeninė kapsulė. Lęšis gali keisti išgaubtumą priklausomai nuo krumplyno raumenų įsitempimo. Taip reguliuojamas spindulių laužimas ir prisitaikoma ryškiai matyti daiktus. Senstant lešis netenka elastingumo, todėl darosi sunkiau matyti artimus daiktus. Apie 40-45 metus iki tol gerai mates žmogus negali skaityti ar dirbti smulkių darbų iš įprasto atstumo. Tai vadinama senatvine toliaregyste (presbiopija). Šis sutrikimas ištaisomas parinkus tinkamus akinius. Senatvėje lęšis dažnai padrumstėja, regėjimas laipsniškai blogėja (tai vadinama katarakta). Katarakta gydoma implantuojant dirbtinį lęšiuką.Dėl lęšio išgaubtumo arba akies obuolio ilgio pakitimų, stebimo objekto atvaizdas gali susidaryti ne tinklainėje, tuomet jis būna neryškus. Taip būna trumparegystės ir toliaregystės atvejais. Šiuos regos sutrikimus galima ištaisyti parinkus tinkamus akinius.

*Rainelė* reguliuoja šviesos srautą, patenkantį į akį ir nepatenkantį. Rainelė yra priekinė kraujagyslinio dangalo dalis. Tai disko formos statmena plokštelė. Ji persišviečia pro rageną ir sudaro priekinės akies kameros užpakalinę sienelę. Išorinis rainelės kraštas tiesiogiai pereina į krumplyną. Užpakalinis rainelės paviršius priglunda prie lęšio. Šis paviršius yra išklotas pigmentinėmis ląstelėmis, kurios suteikia akims spalvą. Dažniausiai abiejų akių rainelės spalva vienoda, tačiau kartais būna ir skirtingų spalvų. Albinosų rainelėse pigmento nėra, todėl jų rainelė yra rausva nuo persišviečiančių kraujagyslių. Rainelės centre yra apvali anga – vyzdys. Vyzdžio skersmuo keičiasi priklausomai nuo patenkančios šviesos intensyvumo. Prietemoje vyzdys išsiplečia, o ryškiai apšviestas susitraukia. Tai atlieka vyzdį sutraukiantis ir plečiantis raumenys, tai nevalingas procesas. Be to, vyzdžio skersmuo kinta susijaudinus, vartojant tam tikrus vaistus ar narkotines medžiagas.

*Vyzdys* į akį praleidžia šviesą.

*Gyslainė* tiekia akiai kraują ir sugeria nuščiuvusius spindulius. Gyslainė sudaro šoninę ir užpakalinę kraujagyslinio akies obuolio dalį. Odeną sudaro kraujagyslių ir nervų tinklas, kurio tarpus užpildo jungiamasis audinys ir pigmentinės ląstelės. Pastarosios suteikia odenai tamsiai rudą spalvą.

*Odena* apsaugo ir sutvirtina akies obuolį. Odena (sklera) sudaro pagrindinę skaidulinio dangalo dalį. Ji primena virto kiaušinio baltymą, todėl dar vadinama akių baltymu. Odena nepermatoma. Priekyje matomą odenos dalį iškloja junginė. Užpakalinė odenos dalis yra plona ir puri, pro angutes į akies obuolį įeina kraujagyslės ir nervai.

*Ragena* laužia šviesos spindulius. Ragena – tai labiausiai išgaubta į priekį skaidri skaidulinio dangalo dalis. Į ją pirmiausia patenka šviesos spindulys. Ragena panaši į apvalų išgaubtą laikrodžio stiklelį. Jos skersmuo – apie 10-12 mm, centre jos storis yra apie 0,5-0,8 mm, o kraštuose – 1-1,2 mm. Ragena yra stipriausiai šviesą laužianti akies struktūra, jos optinė galia sudaro du trečdalius visos akies optinės galios. Ragena sudaryta iš 5 sluoksnių: išorinis sluoksnis – tai daugiasluoksnis neragėjantis epitelis, gilesni sluoksniai sudaryti iš jungiamojo audinio skaidulų, o vidinis sluoksnis – tai vienasluoksnis epitelis, pro kurį į rageną patenka vanduo iš akies kamerų skysčio. Iš išorės

rageną nuolat vilgo plonytis ašarų sluoksnis, saugantis nuo išdžiūvimo, užkrato ir dulkių. Sveika ragena esti skaidri ir blizganti. Nedidelių traumų metu (pvz., brūkštelėjus per rageną lapu, spygliu, nagu, įstrigus svetimkūniams) nubraukiamas išorinis ragenos epitelis. Kadangi ragenoje gausu nervinių galūnėlių, akį labai skauda, ji ašaroja, bijo šviesos. Jei pažeistas tik epitelis, jis greitai užgyja ir nelieka jokių pasekmių. Smarkiau pažeidus rageną (po nudegimų, gilių žaizdų, patekus infekcijai), susiformuoja ragenos drumstis, žmogus gali visai nematyti. Tuomet gelbsti tik ragenos transplantacija.

*Tinklainė* talpina regos receptorius. Tinklainė – tai vidinis akies obuolio dangalas, išklojantis akį nuo vyzdžio krašto iki regos nervo išėjimo vietos. Tai plona plėvelė, apšviesta atrodo rausva. Tinklainę sudaro du skirtingi sluoksniai: išorinis pigmentinis ir vidinis smegeninis. Pastarajame išsidėsto šviesai jautrios ląstelės – lazdelės ir kolbelės. Jose šviesos bangų dirgikliai virsta nerviniais impulsais. Lazdelių yra daugiau, jos išsisklaidę po visą tinklainę.

*Krumplynas* laiko lęšiuką, keičia jo formą akomoduojant akį. Krumplynas sudarytas iš jungiamojo audinio, lygiųjų raumenų, kraujagyslių, nervų ir pigmentinių ląstelių tinklo. Svarbi jo dalis yra krumplyninis raumuo, šį raumenį sudaro trimis kryptimis išsidėsčiusios raumeninės skaidulos. Prie krumplyno tvirtinasi lęšio pakabinamasis raištis. Krumplyno raumenims susitraukiant įtempiamas arba atpalaiduojamas lęšio raištis, todėl kinta lęšio išgaubtumas ir kartu jo laužiamoji geba. Taip prisitaikoma ryškiai matyti įvairiu atstumu esančius daiktus (šis procesas vadinamas akies akomodacija). Pvz., žiūrint iš arti, krumplyno raumuo susitraukia, lęšis stipriau išsigaubia ir stipriau laužia šviesa. Krumplyno kapiliarų kamuolėliai gamina specifini skysti, kuris užpildo akies obuolio kameras.

*Regos nervas* perduoda nervinius impulsus į smegenis. Regos nervas – Tinklainės lazdelės ir kolbelės jungiasi su kitomis tinklainės nervinėmis ląstelėmis, kurių aksonai susijungia ir sudaro regos nervą. Šis nervas prasideda regos nervo disku. Toliau jis eina akiduobe, patenka į kaukolės ertmę. Čia dalis abiejų regos nervų skaidulų susikryžiuoja ir patenka į požievinius regos analizavimo centrus, kurie yra vidurinėse ir tarpinėse smegenyse. Šie centrai dalyvauja refleksinėse reakcijose, susijusiose su šviesos dirgikliais, užtikrina darnią abiejų akių veiklą, abiakį regėjimą. Čia yra vyzdžio reflekso ir krumplyno raumens reguliavimo centrai. Šių centrų neuronų aksonai eina į žievinį regos centrą, kuris yra smegenų pakaušinėje skiltyje. Čia iš tinklainės gauti impulsai virsta jutimu, sujungiami abiejų tinklainių vaizdai į vieną, atpažistamas objektas, suvokiama jo forma, spalva.

*Geltonoji dėmė* garantuoja aštrų regėjimą arba visapusišką regėjimą.

**1.3 Ţmogaus galvos smegenų anatomija ir gautos informacijos apdorojimas**

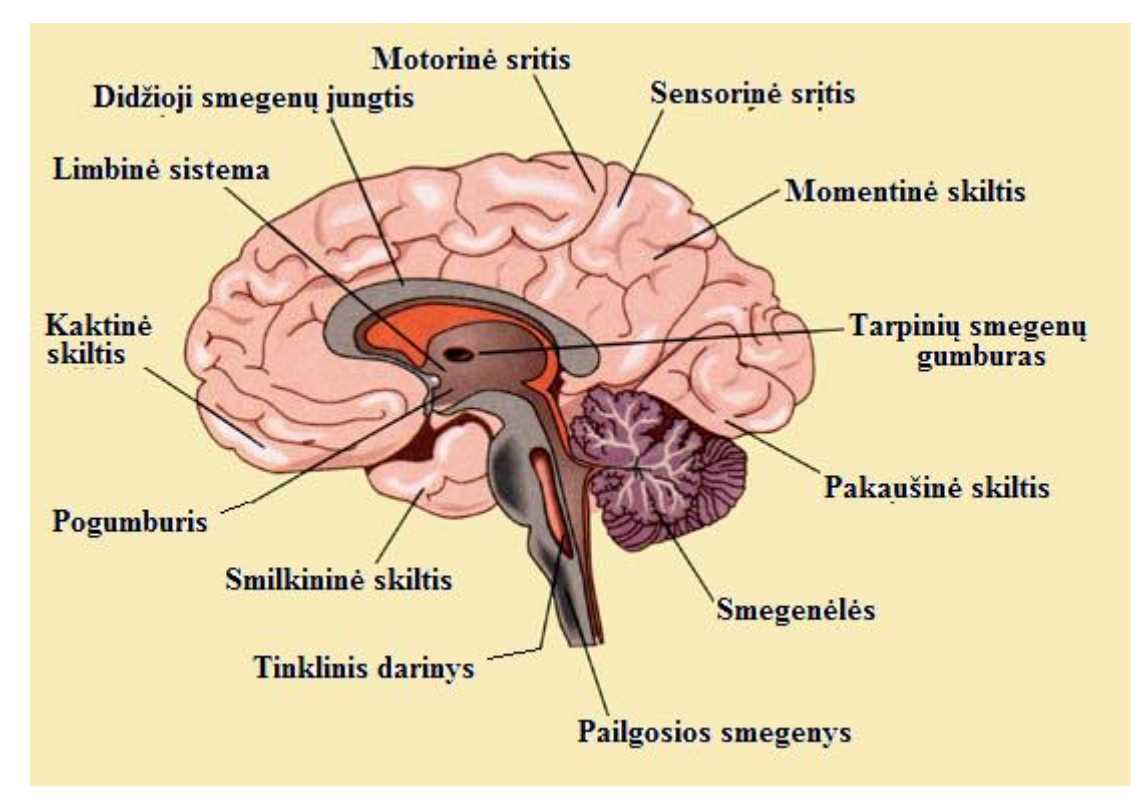

2 pav. CNS - žmogaus galvos smegenų anatomija

Pagrindinės žmogaus smegenų aktyvinių zonų išskirstymas[1]:

Kaktinė skiltis - Frontal Lobe Limbinė sistema - Limbic System Didžioji smegenų jungtis - Corpus Callosum Motorinė sritis - Motor Strip Sensorinė sritis - Sensory Strip Momentinė skiltis - Pariental Lobe Tarpinių smegenų gumburas - Thalamus

Pakaušinė skiltis - Occipital Lobe Smegenėlės - Cerebellum Pailgosios smegenys - Medulla (Brain Stem) Tinklinis darinys - Reticular Formation Smilkininė skiltis - Temporal Lobe Pogumburis - Hypothalamus

### **2. KOMPIUTERIO ĮTAISAI IR VALDYMAS**

Žmogaus ir kompiuterio sąveika neįmanoma be įvesties ir išvesties įrenginių. Informacijos įvesties įrenginių paskirtis – perduoti sisteminiam blokui komandas, nurodymus bei kitą informaciją, kurią reikia apdoroti[3].

#### **2.1 Lietimui jautri plokštelė – Touchpad**

Lietimui jautri plokštelė – įvesties prietaisas, turintis lytėjimo daviklį. Liečiant jautria plokštelę pirštu ar specialiu rašikliu, žymeklis (kursorius) juda kompiuterio ekrane. Tai yra alternatyvus prietaisas

atstojantis kompiuterio pelę, kuriai reikalinga papildoma rašomojo stalo erdvė. Žymeklio judesiai gali būti spartesni, tačiau ne tokie tikslūs kaip pelytės. Tai galioja taikantis į mažesnius taikinius. Žymeklio pozicionavimo laikas paprastai yra ~50% ilgesnis nei pelytes. Lietimui jautri plokštelė dažniausiai turi nešiojami kompiuteriai (angl. portable computer). Dauguma plokštelių keičia savo savybes priklausomai nuo kontaktinės jėgos. 3

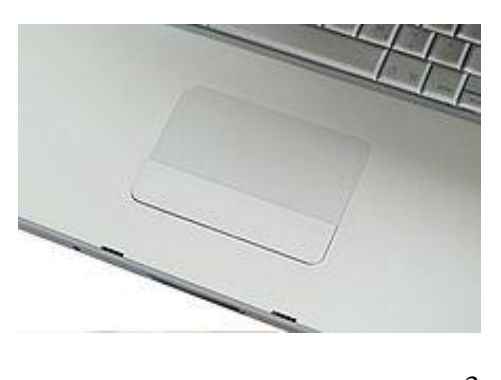

pav. "Touchpad"

Lietimui jautrios plokštelės būna įvairių dydžių, bet

dažniausiai jos nėra didesnės nei 40 kvadratinių centimetrų (6.2 sq in). Taip pat plokštelės naudojamas kišeniniuose arba delniniuose kompiuteriuose (PDA). Nešiojamuose grotuvuose iPod Aplle yra apskritimo formos liečiama plokštelė.

#### **2.2 Planšetė**

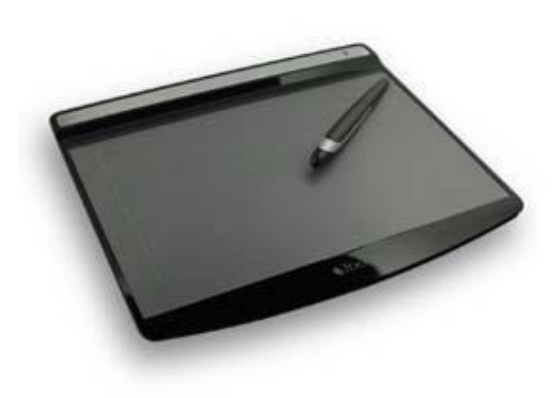

 Grafinė plokštė – skaitmeninis keitiklis, kuris turi minkštą grafinę plokštumą. Specialaus rašiklio pagalba galime įvesti informaciją naudojantis planšete. Tai leidžia įvesti grafinius vaizdus į PC ir juos matyti kompiuterio ekrane. Tai vyksta panašiai taip, kai mes pieštuku piešiame ant popieriaus lapo.

 Ši grafinė plokštė taip pat gali būti naudojama duomenims nuskaityti arba ranka rašytiems parašams ratifikuoti. Tai gali būti panaudojama, kad surastų atvaizdą iš dalies grafiko.

 Planšetė susideda iš plokščio paviršiaus, ant kurio 4 pav. Planšetė vartotojas gali "nupiešti" ar surasti atvaizdą, naudodamas

specialų rašiklį. Atvaizdas apskritai nepasirodo ant plokštės savarankiškai, beteis yra rodomas kompiuterio ekrane. Kai kurios grafinės plokštės yra numatytos kaip bendras pakeitimas pelei, kaip pirminis rodymas ir navigacinis prietaisas staliniams kompiuteriams[5].

#### **2.3 Klaviatūra**

Klaviatūra yra svarbiausias įrankis, kuriuo manipuliuodami bendraujame su kompiuteriu. Geras įrankis yra toks, kai darbas su juo aiškus ir natūralus. Tada jo tarsi nepastebime. Šiuos reikalavimus tenkina lietuviška kompiuterio klaviatūra, atitinkanti 2000 m. priimtą Lietuvos standartą LST 1582:2000.

Standartine klaviatūra galima surinkti:

*• visus ASCII ženklus,*

*• visas lietuviškos abėcėlės raides,*

*• kitus lietuviško rašto ženklus (kabutes, brūkšnį, paragrafo ženklą),*

*• dešininį kirčio ženklą (reikalingas kirčiuotoms raidėms rinkti),* 

*• jungiamąjį tarpą (gaunamas kartu paspaudus trečiojo lygio klavišą Lyg3 ir tarpo klavišą), • euro ženklą.*

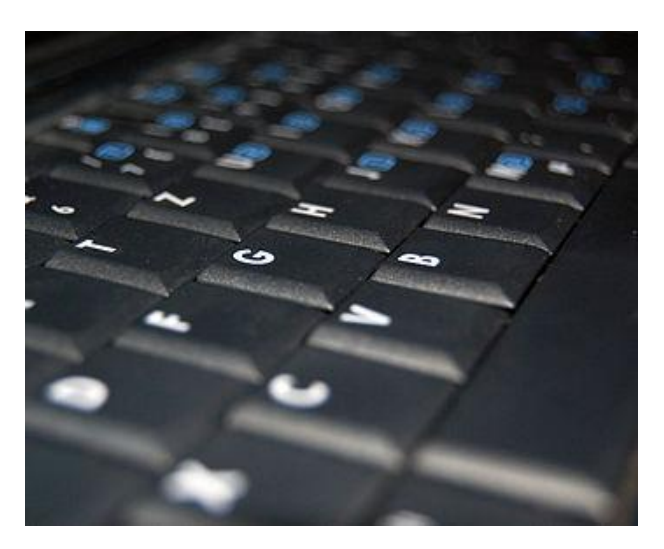

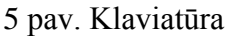

#### **2.3.1 Nešiojamo kompiuterio klaviatūra**

Visiškai kiti reikalavimai keliami nešiojamų kompiuterių klaviatūroms. Jos turi būti kompaktiškos, turėti minimalų klavišų skaičių ir tuo pačiu metu turėti visas įprastos klaviatūros galimybes. Idėmiai pažiūrėkite į pateiktą nuotrauką. Jo klaviatūra sudaryta tik iš 85 klavišų. Papildoma skaitmeninė klaviatūra tiesiog išdėstyta alfabetinėje klaviatūros dalyje. Ši klaviatūra veikia kaip skaitmeninė dalis, esant įjungtam režimui "Num Lock" arba laikant paspaudus specialų klavišą Fn.

Nešiojamo kompiuterio klaviatūrų modifikacijų yra labai daug ir jos labai skiriasi. Tačiau, norint normaliai dirbti su nešiojamu kompiuteriu namų aplinkoje, verta įsigyti įprastą klaviatūrą ir ją prijungti[6].

#### **2.3.2 Naujos lietuviškos kompiuterio klaviatūros projektas**

Lietuvoje paplitusios lietuviškos klaviatūros yra nepilnavertės, nes turi labai ribotą simbolių skaičių (nėra raidžių O, W, X, labai reikalingų specialiųjų simbolių, pvz.,  $\omega$ , %, =). Todėl kompiuterio vartotojui tenka pereiti į kitą klaviatūrą (paprastai, amerikietišką), kurioje yra visi minėtieji simboliai. Tai gana nepatogu, nes visą laiką reikia sekti, kurioje klaviatūroje esama ir nuolat perjunginėti klaviatūras[7].

Čia pateikiamas naujos lietuviškos klaviatūros projektas. Šia klaviatūra galima surinkti visus simbolius, kuriuos dabar renkame lietuviška ir amerikietiška klaviatūra. Dėl to nereikia galvoti apie klaviatūros variantą, nereikia jų perjunginėti. Darbas pasidaro patogesnis, taip pat nebelieka neigiamų pasekmių, susijusių su klaviatūrų perjungimu.

#### **2.3.3 Valdymas balsu**

Iš kompiuterio valdymo balsu ir rankinio įvedimo būdų neverta laukti daugiau, nei jie gali duoti iš tikrųjų. Jie užims savo griežtai apibrėžtą nišą. Tai pervertinti gali tik tie žmonės, kurie mažai kalba. Iš tikrųjų tai labai sudėtinga, gerokai sudėtingiau, nei atrodo iš pirmo žvilgsnio. Trūkumas, jei prie tokios klaviatūros sėdėtų keli asmenys, arba būtų įjungtas televizorius, keliu balsų komandos trukdytų gauti norimą rezultatą. Akivaizdu, kad kompiuterio valdymas balsu nepatogus įstaigoje ir kur kas labiau pakenčiamas vietoje, kur kalba neišvengiama - interviu, teismo procese ir t.t.

 Klaviatūra, kaip ir bet kuris kitas įvedimo įrenginys (pelė ir kt.) yra tik priemonė proto signalams perduoti kompiuteriui. Visos šiuolaikinės priemonės yra gana lėtos (nors, tai priklauso daugiau nuo žmogaus, o ne nuo technikos)[6].

### **2.4 Kiti įvesties įrenginiai:**

- Pelė
- $\checkmark$  Valdymo rutulys
- $\checkmark$  Valdymo svirtis
- $\checkmark$  Šviesos pieštukas
- $\checkmark$  Skaitytùvas
- $\checkmark$  Jutiklinis ekranas
- $\checkmark$  Mikrofonas
- $\checkmark$  Midi instrumentai
- $\checkmark$  Fotokamera
- 
- $\checkmark$  Sensoriniai ekranai
- Grafinė lenta
- $\checkmark$  Skeneriai (skaitytuvas)
- Vairalazdė
- $\checkmark$  Vairas
	- ir kiti įtaisai[8].

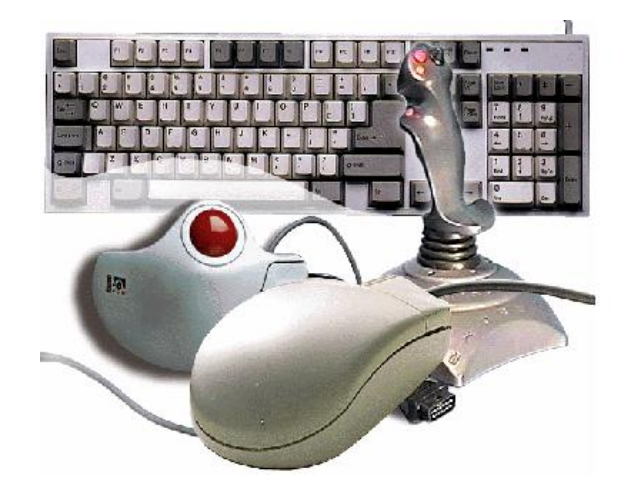

 $\checkmark$  Vaizdo kamera 6 pav. Įvesties įrenginiai

Labirinto testui naudojama planšetė, nes ji atitinka poreikius. Lengvai ir greitai yra įsisavinamos įrenginio savybės. Grafinės plokštės aktyvios erdvės dydis – atitinka naudojamo personalinio kompiuterio ekrano dydį. Todėl vedant ranka rašiklį planšetės paviršiumi, tokiomis pat koordinatėmis ir tokiu pat atstumu juda kursorius kompiuterio monitoriuje. Tai svarbu tiriant akių ir rankos koordinacija, nes gauti rezultatai turi atitikti trajektorija kuri buvo nustatyta eksperimento metu.

# **3. ALTERNATYVŪS ŢMOGAUS IR KOMPIUTERIO SĄVEIKOS METODAI**

#### **3.1 Kompiuterio valdymas balsu**

Kompiuterio valdymas balsu pasaulyje labiau tobulėja. Pabrėžtina, kad ateityje kompiuterio valdymas gali pasikeisti, valdant kompiuterį nereikės klaviatūros bei pelytės, bus būtinas tik mikrofonas, kad būtų galima bendrauti su kompiuteriu balsu. Šiuo metu kompiuterio negalime įsivaizduoti be klaviatūros ir pelytės, nes tai yra pagrindinės priemonės, kuriomis galime įvesti informacija ir nurodymus. Tačiau tokie apribojimai neleistų efektyviai pritaikyti automatizuotas technologijas daugelyje gyvenimo sričių, kaip pavyzdžių namų ar kitos aplinkos valdyme (šviesos uždegimas, durų atdarymas arba uždarymas ir pan.), robotų kontrolei ar transporto priemonių valdyme. Taigi kaip alternatyvą būtų galimybė apdoroti kuo daugiau iš aplinkos sklindančios garsinės ir vaizdinės informacijos. Dabar įprasta pasaulyje patikrinti pirštų antspaudus, siekiama plačiau taikyti akies rainelę skanavimą, aktyviai tobulinamos automobilių numerių atpažinimo sistemos bei kitos vaizdo apdorojimo priemonės. Tačiau garsinės informacijos panaudojimas kol kas taip sparčiai netobulėja.

Šiaulių universitete tiriamas kalbos trakto kitimas, tiriant garsus.Sukurtas naujas kalbos signalo trumpos atkarpos spektro įvertinimo metodas. Metodas remiasi netiesine tiesinės prognozės koeficientų optimizacija. Naujasis metodas leidžia tiksliau įvertinti skardžių balsių garsų spektrą negu tradiciniai tiesinės prognozės metodai [9]. Pagrindinis naujojo metodo trūkumas – žymiai didesnė skaičiavimų apimtis. Metodas gali būti pritaikytas kalbėjimo procesui moduliuoti.

Programa, kuri leis jums valdyti kompiuteri balsu. Nusistatykite norimus žodžius programoms atidaryti, pvz. pasakius paštas atsidarys elektroninio pašto programa, internetas naršyklės langas, dainos pavadinimas - norima daina ir kt. Galima pasirinkti net žodžius kurie valdys klaviatūrą ar pelytę.

#### **3.2 Kompiuterio valdymas mintimis**

Mokslininkų grupė iš "Fraunhofer Institute" sukūrė neįprastą sprendimą, pavadintą "Brain Computer Interface", leidžiantį valdyti kompiuterį mintimis.

128 specialiais elektrodais, esančiais ant vartotojo galvos, sistema nuskaito smegenų bangas. Toliau, programinė įranga analizuoja elektroencefalogramos signalus ir pakeičia juos atitinkamomis komandomis arba simboliais ekrane [11].

Projekto autoriai aiškina, kad dabartiniame naujos technologijos vystymosi etape, kompiuterio valdymas mintimis apsiriboja žymeklio judinimo bei sakinių sudarymu po vieną raidę. Tačiau jie pažymi, kad visas procesas reikalauja įgūdžių ir vieno sakinio diktavimas užima vidutiniškai nuo 5 iki 10 minučių.

Mokslininkai teigia, kad naujoji sąsaja ateityje galės taip pat padėti neįgaliems asmenims valdyti kompiuterį.

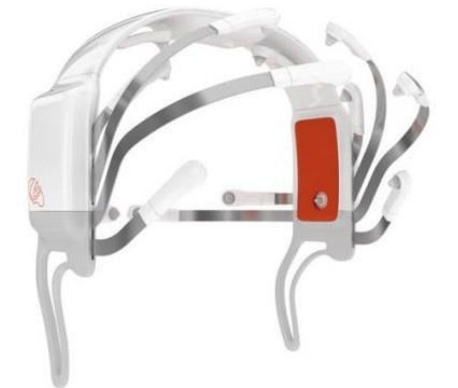

7 pav. "Wii" žaidimų valdiklis

#### **Valdymo mintimis naujovės ir naujienos:**

- Beždžionė sugeba mintimis valdyti robotą-manipuliatorių
- "Intel" kuria mintimis valdoma kompiuteri
- Apple iPhone" skaito mintis
- Projektas Epoc žaidimų valdymas mintimis
- Sukurtas mintimis vairuojamas automobilis
- Sukurtas mintimis valdomas egzoskeletas ir kt.

#### **3.3 Kompiuterio valdymas ţvilgsnio kryptimi**

Trumpai aptarsime keletą iš jų.

#### **3.3.1 Kompiuterio ţymeklio valdymas tekstinėje aplinkoje**

Svarbiausias alternatyvaus žymeklio valdymo metodo principas remiasi tuo, kad žymeklis yra perkeliamas į naują vartotojo žvilgsnio tašką (ar netoli jo), kai žvilgsnio šuolis turėjo pakankamai didelį greitį ir, tuo pačiu, amplitude. Po žymeklio perkėlimo žvilgsniu, vartotojas iškart perima žymeklio kontrolę įprastiniais padėties įvesties įrenginiais, kontroliuojamais ranka. Gali

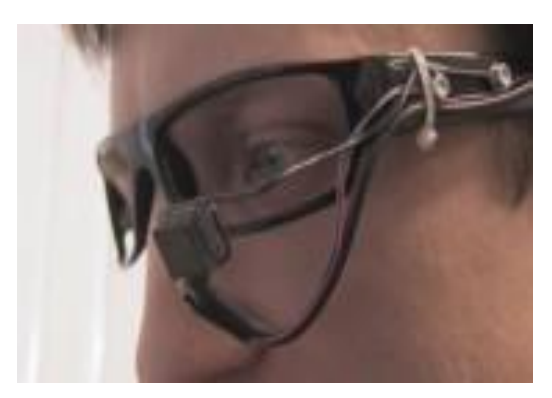

atsitikti taip, kad žmogus net nesuvoks, kodėl žymeklis atsirado naujoje vietoje ir toliau galės valdyti žymeklį jam įprastu būdu. Teigiama metodo savybė bus tokia, kad žymeklis visuomet bus darbinėje žmogaus matymo zonoje, netoli aktualių darbinių objektų. Norint pasiekti ar aktyvuoti vieną iš jų, pelyte bereikia nueiti žymiai trumpesnį kelia ir suformuoti komandą [4].

8 pav. Žvilgsnio krypties nustatymas Siekiant, kad, ieškant reikiamos informacijos arba skaitant, žymeklis pastoviai netrukdytu ir

neuždenginėtų dominančių objektų, gali būti nustatytas draudžiamas atstumas tarp žvilgsnio taško ir žymeklio perkėlimo pirminių koordinačių. Ši problema gali būti sprendžiama ir kitu būdu: po žvilgsnio šuolio, pasiruošiama žymeklį perkelti, tačiau jo aktyvavimas naujame žiūros taške vykdomas tik po nedidelio pelytės pajudinimo. Taip išvengiami žymeklio perkėlimai, tuo atveju, kai vartotojas neplanuoja naujoje žiūros taško srityje formuoti valdymo komandų, pvz.: tik skaityti tekstą.

#### **3.3.2 Kompiuterio ţymeklio valdymas programinėje įrangoje**

Svarbiausieji alternatyvus žymeklio valdymo metodo parametrai yra: akies šuolio greičio, aktyvuojančio žymeklio perkėlimą, slenkstinė reikšmė arba akies šuolio slenkstinė pagreičio vertė, nesutapimo nuotolis tarp žiūros taško koordinatės ir perkelto žymeklio padėties. Programa taip pat sudaro galimybę įjungti arba išjungti žymeklio aktyvavimo rėžimą tik pajudėjus pelytei bei įvesti korekcinį trumpą laiko intervalą tarp pirminio ir galutinio ţymeklio perkėlimo.

Žmonių gyvenime žvilgsnis natūraliai dalyvauja žmogaus ir kompiuterio sąsajoje, todėl ir valdymas patogus.

# **4. ŢMOGAUS AKIŲ JUDESIŲ MATAVIMO METODIKA**

Išmatuoti akių judesius techniškai nėra lengva, nes akis yra labai jautrus organas, giliai paslėptas akiduobėje. Visi dabar žinomi akių judesių matavimo metodai gali būti suskirstyti į kontaktinius ir bekontakčius [12].

#### **4.1 Kontaktiniai metodai**

Naudojami keli *kontaktinio* žvilgsnio krypties nustatymo metodai. Patys metodai yra labai panašūs. Prie akies obuolio pritvirtinami elementai: Ferito gabalėlis ar kitokie kontaktiniai lęšiai.

Tokie metodai gana nepatogūs, nes atliekant tyrimus dirginama žmogaus akis, kai ant jos pritvirtinamas svetimkūnis. Reikia atsižvelgti ir į tai kad, tokiu metodu paremtas prietaisas, turi atitikti aukštus saugumo reikalavimus. Susiduriama su ilgais formalumais, tokiais kaip metodo atitikimo įvertinimas bei sertifikavimo procedūros

Šiai dienai tokie metodai primiršti, nes yra nepatogūs nei vartotojui nei tiriamajam asmeniui. Šių dienų technologijoms sparčiai žengiant į priekį, vis dažniau pasirenkamas kiti, patogesni ir lengviau naudojami metodai.

#### **4.2 Bekontakčiai metodai**

Naujų technologijų laikais, sparčiai populiarėjant akių judesių tyrimams yra tobulinami prietaisai bei įrenginiai. Atsiranda vis daugiau metodų kuriais galima matuoti akių judesius. Jie patogesni tuom kad paprasčiau naudojami, nereikia liečiant dirginti akies. Yra keletas bekontakčių akių judesių matavimo metodų.

#### **4.2.1 EPG - Elektrookulografinis metodas**

Labiausiai paplitusių ir vienas iš seniausiai naudojamų bekontakčių akių judesių matavimo metodų yra elektrookulagrafinis metodas (EOG). Šiuo atveju yra panaudojamas akies obuolyje tarp tinklainės ir ragenos esančio elektrinio dipolio potencialas, kurio dydis yra nuo 0,4 iki 1 mV, ir ragena yra teigiama tinklainės atžvilgiu. Elektrinio lauko potencialas gali būti išmatuotas elektrodais, priklijuojamais prie odos aplink tiriamojo akį, kaip parodyta. Kai tiriamasis žiūri tiesiai priešais save, akis yra pradinėje padėtyje ir elektrostatinis dipolis būna statmenas vertikaliai ir horizontaliai išdėstytiems elektrodams.

Pasisukus akiai, elektrostatinis dipolis taip pat pasisuka, todėl potencialų skirtumai tarp horizontaliai ir vertikaliai išdėstytų elektrodų bus proporcingi akies posūkių kampų aplink vertikaliają ir horizontaliąją ašis sinusams. Ant odos priklijuojamų elektrodų gautų potencialų skirtumą išmatuoti nėra paprasta:

- Pirmiausiai šie potencialai yra maži, nes jų jautris ne didesnis kaip 20-50 mikrovoltų vienam kampiniam laipsniui ir priklauso ne tik nuo bendro akies apšvietimo, bet ir nuo stebimo taikinio spalvos bei dydžio.
- Antra, matuojamasis potencialas yra veikiamas raumenų veiklą valdančių elektrinių neurosignalų.
- Trečia, tarp odos ir elektrodo laikui bėgant susiformuoja nepastovus potencialų skirtumas, kuris turi įtakos matavimo rezultatams.
- Ketvirta paklaidų priežastis yra pašalinių elektromagnetinių laukų žmogaus audiniuose ir jungiamuosiuose laidininkuose indikuoti signalai.

Dėl visų minėtų priežasčių matavimo EOG metodu tikslumas neviršija  $1 - 2$  kampinių laipsnių. Taigi šiuo metodu neįmanoma išmatuoti akies mikrojudesių.

#### **4.2.2 Fotoelektrinis metodas**

Metodas remiasi fizine akies savybe skirtingomis vietomis nevienodai atspindėti šviesos spindulius. Akių judesiams matuoti plačiai naudojama skiriamoji riba tarp gerai šviesą atspindinčios ragenos ir pusiau absorbuojančios rainelės. Šiam tikslui, panaudojant šviesos diodus, į pasirinktas akies zonas yra nukreipiami infraraudonųjų spindulių šviesos srautai.

Atsispindėjęs šviesos srautas yra priimamas fotodiodais, kuriais suformuojami elektriniai signalai. Pasisukus akiai, dėl šviesos srauto sugėrimo rainelėje iš vienų zonų gauti šviesos srautai, o kartu elektriniai signalai padidėja, o iš kitų sumažėja. Grupuojant šiuos signalus, gautus iš 1 ir 2 bei 3 ir 4 zonų, ir formuojant iš jų skirtuminį signalą, gaunama vertikali akies posūkio dedamoji. Atitinkamai grupuojant signalus iš 1 ir 3 bei 2 ir 4 zonų ir juos atimant, gaunama horizontali dedamoji. Fotoelektriniai akių judesių matuokliai buvo konstruojami daugelyje šioje srityje dirbančių laboratorijų, nes šiuo principu veikiantys prietaisai yra vieni iš pigiausių. Tačiau kiekviena iš jų yra pasirinkusi savitą zonų išdėstymą ir konfigūraciją.

#### **4.2.3 Ragenos atšvaito metodas**

Kadangi akies obuolio ir ragenos spinduliai skiriasi, o akies obuolio ir ragenos centrai nesutampa, tai apšvietus akį lygiagrečiu šviesos spindulių pluoštu ir pasisukus akiai kampu A, menamas šviesos šaltinio vaizdas, kuris vadinamas ragenos atšvaitu,pasislenka nuotoliu X.

Esant vidinėms reikšmėms S=13,3 mm ir G=8 mm, galima apskaičiuoti, kad posūkis 12 laipsnių

kampu suformuoja 1 mm ragenos atšvaito poslinkį. Nors ragenos atšvaito poslinkis yra nedidelis, šiuo principu veikiantys akių judesių matuokliai pastaruoju metu labai paplito. Tam nemažai pasitarnavo šių dienų vaizdo ir kompiuterinės technikos laimėjimai.

Matuojant ragenos atšvaito metodu, paklaidų šaltinių būna keletas. Pirmas ir svarbiausias paklaidų šaltinis yra šalmo, prie kurio pritvirtinami matuoklio elementai:

- pusskaidris veidrodis
- objektyvas
- šviesos diodas
- matrica (poslinkis galvos atžvilgiu)

Pajudėjus šalmui 1 mm monitoriaus ekrane gaunamas ragenos atšvaito poslinkis, atitinkantis 12 laipsnių akies posūkio kampo matavimo paklaidą. Net naudojant specialų kandiklį, pritvirtintą prie šalmo. Šių matavimo paklaidų nepavyksta išvengti, ypač judinant galvą. Antras paklaidų šaltinis atsiranda dėl to, kad akis nėra geometriškai idealus elementas ir jos kampiniai posūkiai sukelia tam tikrus akies centro poslinkius. Šie poslinkiai kiekvienai akiai yra saviti ir negali būti iš anksto įvertinti. Trečias paklaidų šaltinis yra susijęs su ragenos atšvaito konfigūracijos geometriniu pakitimu. Krypstant akiai tolyn nuo centrinės padėties, ragenos atšvaitas iš apskritimo pasikeičia į elipsę, o viršijus 20 laipsnių kampą ir visai išnyksta.

Paklaidas atsiradusias dėl šalmo ir prie jo pritvirtintų elementų poslinkių pavyksta panaikinti papildžius ragenos atšvaito metodą akies vyzdžio centro koordinačių matavimu. Dabar ragenos atšvaito koordinatės matuojamos ne pradinės padėties, gautos akiai žiūrint į ekrano centrą, atžvilgiu, bet akies vyzdžio centro koordinačių atžvilgiu. Tai leidžia atskirti akies kampinį posūkį nuo šalmo poslinkio nes pasisukus akiai, ragenos atšvaitas pasislinks vyzdžio centro atžvilgiu, o, pasislinkus šalmui, ragenos atšvaitas ir vyzdžio centras pasislinks kartu, tačiau jų tarpusavio padėtis liks nepakitusi. Kadangi akies vyzdys beveik visiškai absorbuoja šviesą, tai televiziniame signale jis yra minimalios amplitudės, o monitoriaus ekrane matomas kaip juodas skritulys. Ši vyzdžio savybė leidžia minimalios amplitudės komparatoriumi išskirti jų iš bendro televizinio signalo ir apskaičiuoti ne tik vyzdžio centro koordinates, bet ir jo dydi. Pasinaudojant šia vyzdžio charakteristika, atliekami psichologiniai regos sistemos tyrimai.

Antras paklaidų šaltinis dėl matuoklio perdavimo charakteristikos netiesiškumo ir vertikalaus bei horizontalaus kanalų saryšio yra sumažinamas daugiataškio kalibravimo būdu. Prieš pradedant registruoti akių judesius, operatorius savo žvilgsnių paeiliui turi fiksuoti nurodytų taškų matricą. Po to pagal gautus rezultatus yra nustatomi perskaičiavimo koeficientai, kurie koreguoja matavimo duomenis ne tik nustatytose vietose, bet ir tarp jų. Šiuo metodu netiesiškumo ir koordinačių sąryšio paklaidos sumažinamos nuo 3-5 laipsnių iki 0,5 laipsnio.

Paklaidos dėl ragenos atšvaito konfigūracijos pasikeitimo ir visiško išnykimo yra sumažinamos panaudojant du infraraudonųjų spindulių (IR) šaltinius, išdėstytus horizontalia kryptimi, kadangi akių judesiai horizontalia kryptimi turi didesnes amplitudes. Šiame įrenginyje videoprocesorius apdoroja iš videokameros gautų videosignalų. Išskirdamas abu šviesius ragenos atšvaitus, tamsų vyzdį ir apskaičiuodamas jų centrų koordinates. Kompiuteris iš šių duomenų apskaičiuoja kampinius akies posūkius apie vertikaliąją ir horizontaliąją ašis, bei iš daugiataškio kalibravimo rezultatų nustato perskaičiavimo koeficientus. Pasisukus akiai horizontalia kryptimi daugiau kaip 20 laipsnių, tolimesnis ragenos atšvaitas išnyksta. Tuomet akies kampinės koordinatės nustatomos tiktai iš vieno ragenos atšvaito ir vyzdžio centro duomenų. Suprojektuotas įrenginys sutrumpintai gali būti vadinamas videookulografu. Jo matavimo diapazonas apima akių judesių amplitudžių horizontalioje ir vertikalioje ribas, o matavimo tikslumas yra ne mažesnis kaip 1 laipsnio kampas. Pusskaidris veidrodis neapriboja matymo lauko.

#### **4.2.4 Ragenos atšvaito – vyzdţio centro metodas**

Šis metodas patogus dėl jo tikslumo ir suteikiamų galimybių, o taip pat eksperimentams pasiekiamos įrangos. Naudojamas metodas paremtas "The eyegaze development system" veikimu kuris priklauso "LC Technologies" kompanijai. Todėl ir darbo eksperimentams pasirinktas šis akių judesių matavimo metodas. Ragenos atšvaito – vyzdžio centro metodas yra visiškai bekontaktis, nes akies atvaizdai gaunami vaizdo kamera.

## **5. ĮRANGA**

Šiame skyrelyje apţvelgsime eksperimentams pasirinkta sistemą. Ir pabandysime plačiau apžvelgti jos galimybes, bei pati pobūdi kaip jos funkcionuoja ir atlieka sudėtingus akių judesių matavimus.

#### **5.1** Sistemos techninė iranga ..The evegaze development system"

Kaip ir ankščiau minėjome šis metodas yra visiškai bekontaktis, nes akies atvaizdai gaunami vaizdo kameromis. Dvi vaizdo kameros yra pritvirtintos žemiau monitoriaus ir pastoviai seka atskirų akių judesius. Jos sudarytos iš mažos galios infraraudonųjų spindulių šviesos diodų, kurie įmontuoti kamerų objektyvų centruose. IR šviesos diodai apšviečia akį neviršijant maksimalių ir leistinų, bei saugių akies apšvietimo parametrų. Todėl vyzdys yra matomas labai ryškus, nes infraraudonųjų spindulių šviesos diodo šviesos pluoštas atsispindi nuo tinklainės ir po to grįžta ta pačia kryptimi į vaizdo kamerą. Ryškus vyzdys naudojamas siekiant padidinti vaizdų apdorojimo tikslumą. Toks efektas analogiškas fotografijoje - "raudonų akių" efektui.

Pirmiausia surandamas vyzdys ir ragenos atšvaitas. Kaip pavaizduota 9 paveikslėlyje. Kiekvienas kadras yra apdorojamas vaizdų apdorojimo programinės įrangos. Tuomet nustatomos jų centrų padėtys. Vėliau apskaičiuojamos ir išsaugojamos žvilgsnio taško koordinatės kompiuteryje. Koordinates įrašomos į tam skirtus failus.

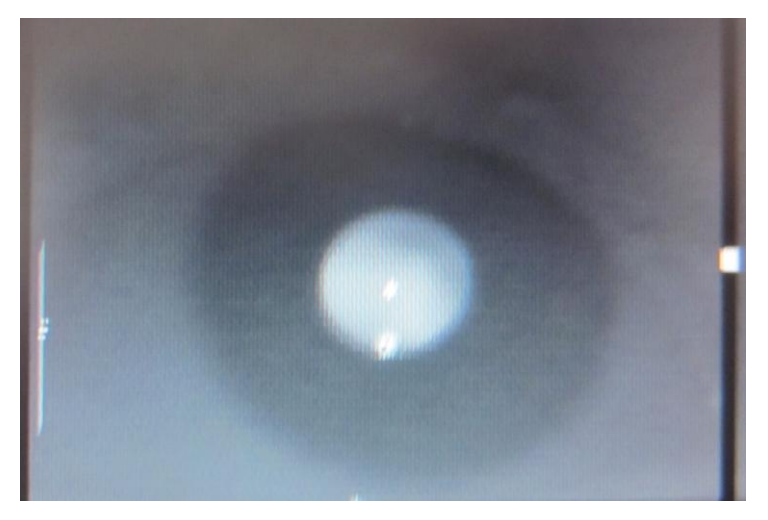

9 pav. Kameros fiksuotos akies atvaizdas monitoriuje

Trumpai apžvelgsime sisteminę įrangą, kurios paveikslas patektas 10 paveiksle. Galima apibendrinti kad jis sudaryti iš kelių pagrindinių punktu. Dėl aiškesnio ir paprasčiau suprantamo vaizdo, jame pavaizduota viena akis ir viena vaizdo kamera.

- Akis (tiriamasis)
- Vaizdo kamera su IR šviesos diodu
- Monitorius (atvaizduoja žvilgsnio tašką ekrane)

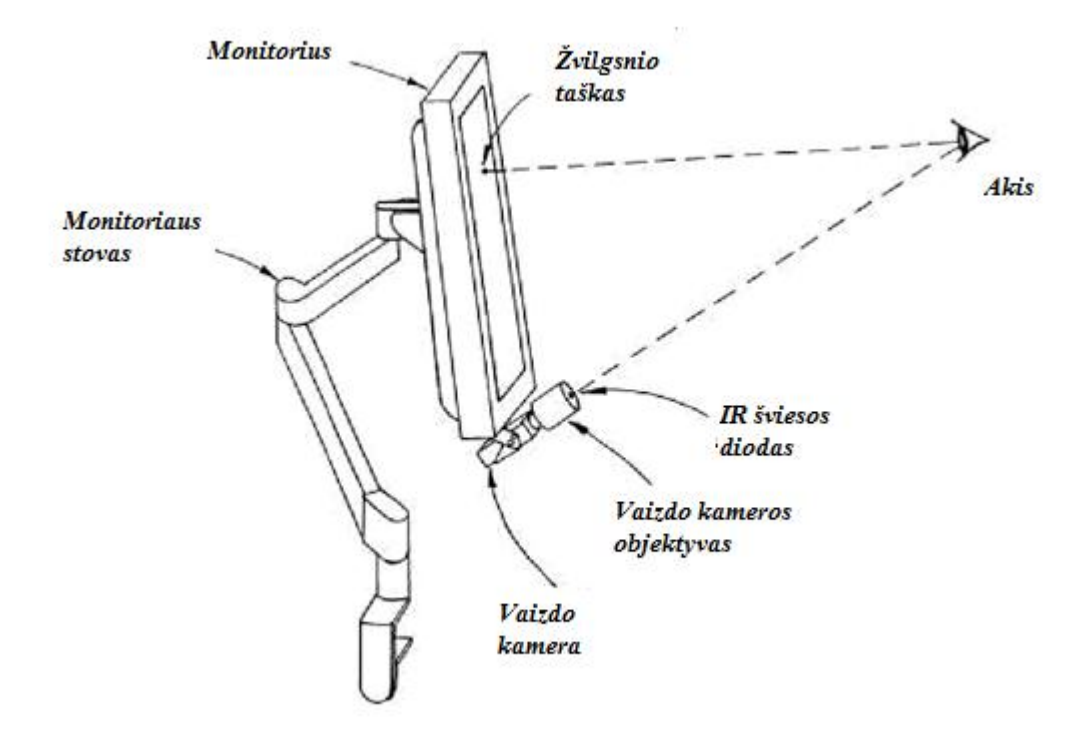

10 pav. Sisteminės įrangos eskizas

Žmogus žiūri tiesiai į kamerą, tada kameros fiksuojamame vaizde atšvaitas yra arti vyzdžio centro. Kai tiriamasis kreipia žvilgsnį aukštyn nuo kameros, vyzdžio centras juda aukštyn nuo atspindžio ir atšvaitas-vyzdys vektorius rodo aukščiau. Ir analogiškai vektoriaus padėtis keičiasi kreipiant žvilgsnį į kitas puses (aukštyn, žemyn, kairėn, dešinėn). Nepriklausomai nuo to ar naudojami tamsaus ar šviesaus vyzdžio vaizdai, šis metodas vienodai tinka.

#### *PCCR - Pupil Center Corneal Reflection*

Ragenos atšvaito – vyzdžio centro metodo teorija paremta:

- $\checkmark$  Ragenos srities centras gali būti nustatytas pagal ragenos atšvaito padėtį. Vyzdžio centras gali būti apskaičiuotas pagal matomas vyzdžio ribas kameros vaizde.
- $\checkmark$  Šių taškų padėtys gali būti nustatytos iš kameros fiksuojamo akies vaizdo;
- $\checkmark$  Akies optinė ašis eina per du fiksuotus taškus ragenos srities centrą ir vyzdžio centrą;
- $\checkmark$  Akies orientacija gali būti apsprendžiama išmatavus šiuos du taškus;

Pagal atšvaito-vyzdžio vektoriaus ilgį gali būti surandamos horizontali ir vertikali akies krypties komponentės, išmatuotos linijos tarp kameros objektyvo ir ragenos srities atžvilgiu.

### **5.2 "Eyegaze System" sistemos savybės:**

*Sistema 60Hz dažniu pateikia tokius parametrus (kiekvienai akiais 60Hz):*

- Akis užfiksuota požymis;
- $\bullet$  X, Y žvilgsnio taško (kompiuterio ekrano atžvilgiu) koordinatės taškais ir milimetrais;
- Vyzdžio skersmuo taškais ir milimetrais;
- Vaizdo numeris;
- Akies obuolio centro koordinatės kameros vaizdo atžvilgiu;

## *Savybės:*

- Pilnai automatinis kalibravimas. Trunka apie 15s;
- Jei kalibravimo taškas neatitinka su kitais kalibravimo taškais prašoma pakartotinai sukalibruoti sistemą tame taške;
- Netiesinės žvilgsnio taško koordinačių nustatymo lygtys leidžia pasiekti didesnį tikslumą;
- Atstumo tarp akies ir kameros įtakos rezultatų tikslumui minimizavimas;
- Vyzdžio diametro įtakos rezultatų tikslumui minimizavimas;
- Su vyzdžiu susiliejusio atšvaito išskyrimas;
- Gebėjimas dirbti su 90%-95% operatorių;
- Atsparumas foninei IR šviesai;
- Gebėjimas dirbti su operatoriais dėvinčiais akinius ar kontaktinius lęšius;
- Atsparumas nedidelėms vibracijoms.

#### **5.1 Atstumo įtaka matavimo tikslumui tarp kameros ir akies:**

Vienas iš svarbiausių veiksnių yra atstumas nuo kameros iki akies, kuri mes turime žinoti norint tiksliai nustatyti žiūros taška. 11 paveiksle galime pamatyti kaip galvos atstumas itakoja mūsų matavimus [13].

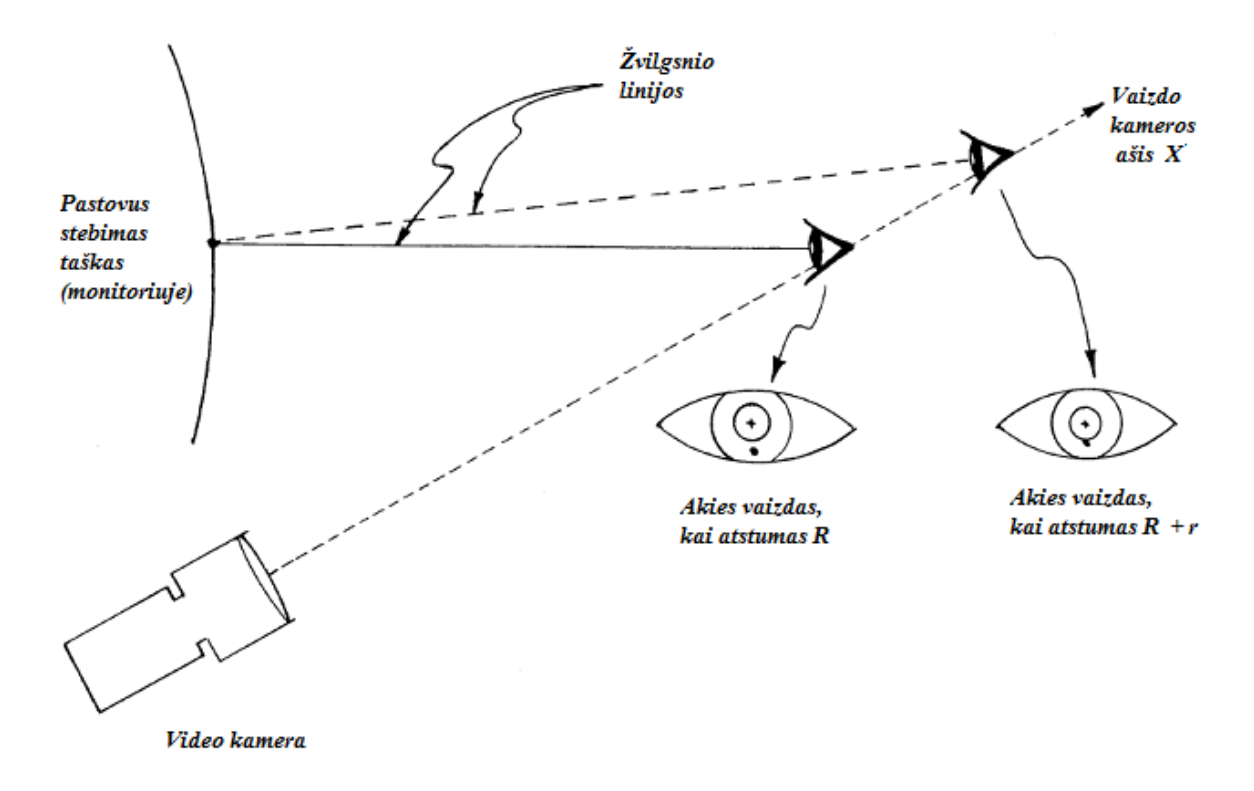

11 pav. Atstumo tarp akies ir vaizdo kameros įtaka žvilgsnio taško nustatyme

Tiriamasis, žiūrėdamas į tą patį tašką, atsitraukia tolyn nuo vaizdo kameros, kuri fiksuoja akių judesius, atšvaito – vyzdžio vektorius pasikeičia todėl, kad akies orientacija krypsta žemyn, siekiant išlaikyti tą patį žvilgsnio tašką. Akies vaizdas, kurį fiksuoja kamera, sumažėja, nes akis nutolsta nuo objektyvo (žiūrimo pastovaus taško). Šie veiksniai sumažina išmatuota ragenos atšvaito – vyzdžio centro vektorių. Jei skaičiuojant žvilgsnio tašką į tai neatsižvelgiama, apskaičiuotas žvilgsnio taškas pasislenka žemyn.

Paprastai, kai žmogus sėdi apie 60cm nuo kameros ir žiūri į tašką esantį kompiuterio ekrano viršuje, 2,5cm galvos poslinkis kameros Z ašies atžvilgiu, įtakoja  $\sim$ 2cm pokytį skaičiuojamo ţvilgsnio taško koordinatėms. Apskaičiuojant atstumo tarp akies ir vaizdo kameros pasikeitimus, šią įtaką galima sumažinti.

#### **5.4 Kalibravimas**

Tiriamasis pasodinamas prie kompiuterio stalo, kur įdiegta sistemos techninė įranga "The eyegaze development system". Papildomai prie įrangos prijungta planšetė, kuri bus reikalinga mūsų tyrimui. Kalibravimas prasideda, kad pirma turi būti suderintas atstumas nuo vaizdo kamerų, kurios fiksuoja žiūros taško judesius iki tiriamojo akių. Nustačius galvos padėtį, kai atstumas yra tinkamas pradėti kalibravimui, operatorius pažiūri į kameros objektyvą (pradedamas kalibravimas). Kompiuterio ekrane pateikiamas pradinis taškas į kurį vartotojas turi pažiūrėti. Užfiksavus žvilgsnį į pateiktą tašką, sekantis taškas yra perkeliamas (peršoka) i kitą vietą. Taškai atsiranda vis kitoje vietoje ir testas kartojamas kol baigiamas kalibravimas. Pačio kalibravimo taškų skaičius gali kisti priklausomai nuo to kaip užfiksuojamas žiūros taškas vaizdo kamerų. Gali atsitikti ir taip, kad kalibravimas nepavyksta. Tuo atveju turime kartoti kalibravimą dar kartą.

Kalibruojant reikia stengtis išlaikyti atstumą tarp akies ir kameros kuo arčiau kameros fokusavimo atstumo. Pateikiamų taškų kraštinės rodo į kurią pusę reiktų pasislinkti keisdamos spalvą (raudona – žalia, priklausomai ar per toli ar per arti kameros objektyvo yra akys). Kompiuterio ekrano viršuje matomi 4 langeliai, kiekvienai akiai po 2 skiltis:

- 1. Matoma dalis veido, kurioje yra fiksuojamas akies vaizdas
- 2. Matomas išdidintas akies vaizdas (vyzdys ir ragena)

Kai atrodo 2 skiltys galime pamatyti 12 paveiksle.

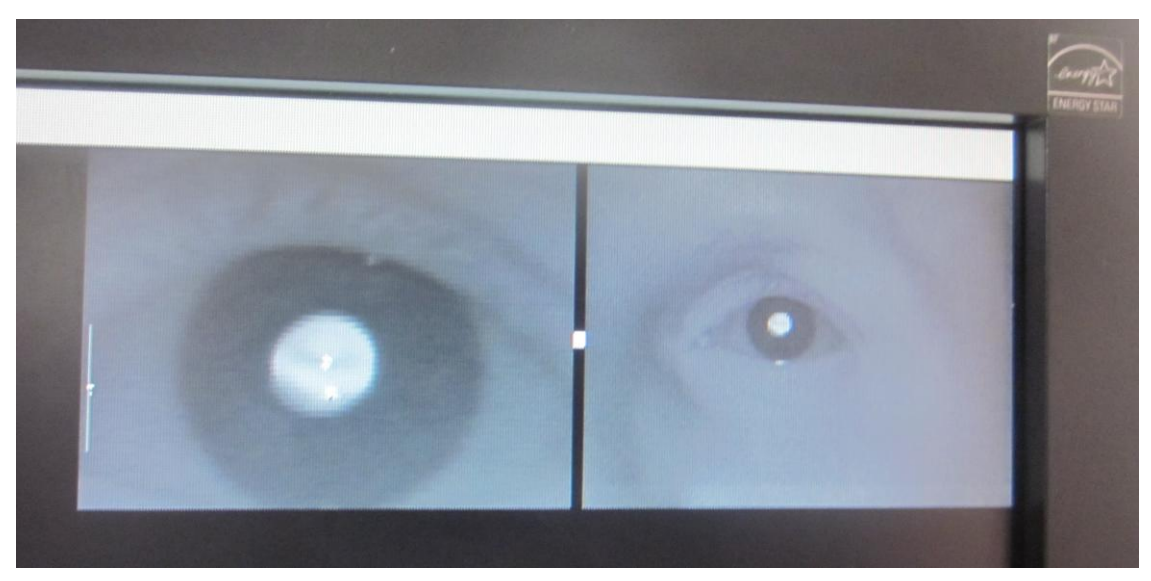

12 pav. Žvilgsnio kalibravimas

Sėkmingai pasibaigus kalibravimui, galima pradėti atlikinėti tyrimus su operatoriumi, ikeliant eksperimentus ar kitas užduotis, kurias jis turi atlikti.

Kaip atrodo pats kalibravimas galime akivaizdžiai pamatyti 13 paveiksle. Matome kiekvienos vaizdo kameros fiksuojama akies vaizdą. Kiekvieno taško sustojimas monitoriaus ekrane žymimas geltona spalva, o kryželiai žymimos žiūros taško judesių fiksacijos.

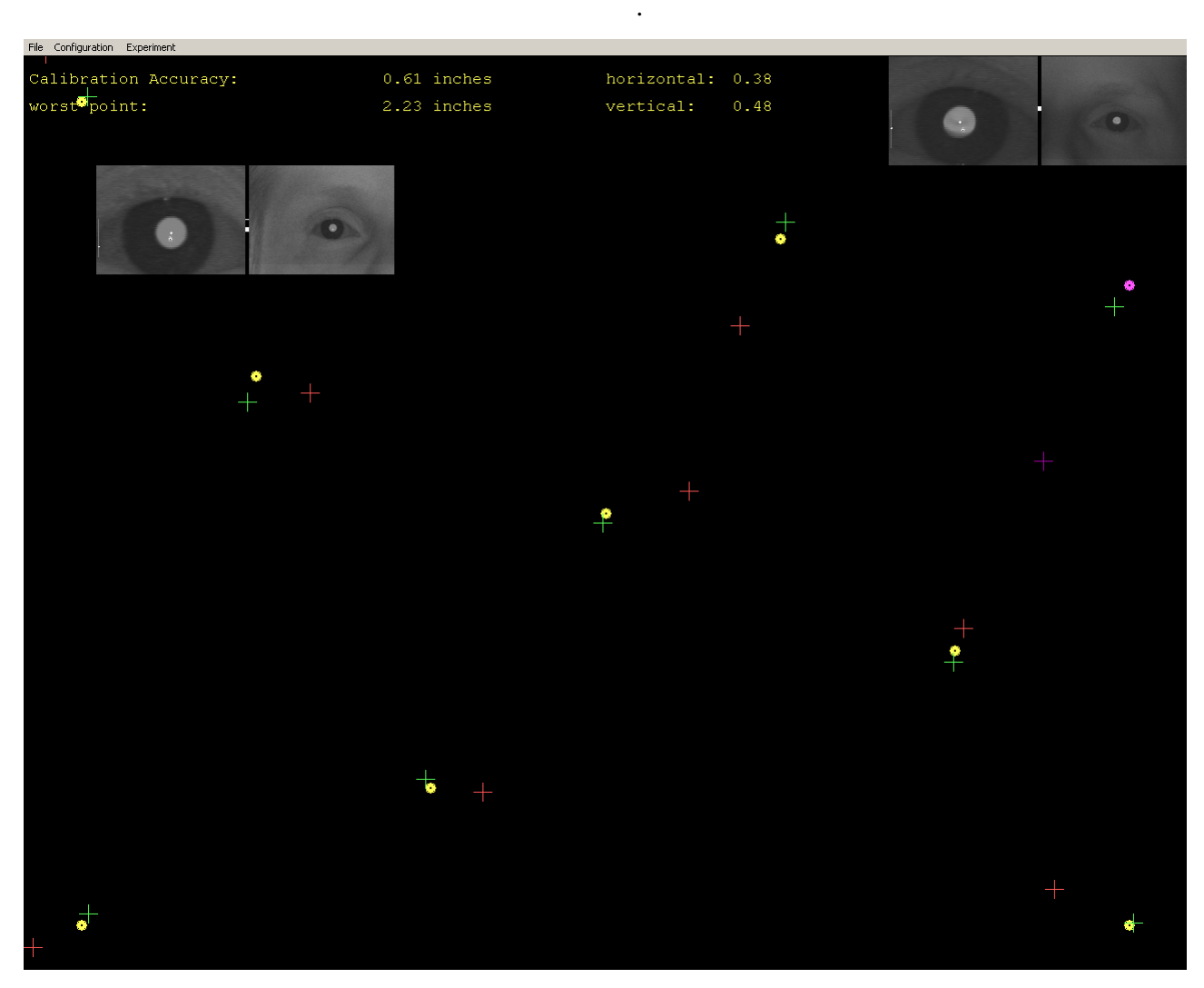

13 pav. Kalibravimo vaizdas ekrane

# **6. RANKOS IR ŢIŪROS TAŠKO JUDESIŲ KOORDINACIJA PANAUDOJANT LABIRINTO TESTO TYRIMO METODIKĄ**

Kasdieniniame gyvenime mus supa daugybė spalvų, objektų bei formų. Į vienus iš jų atkreipiame dėmesį, o į kitus ne, tartum nepastebėtume. Kyla klausimas, kaip iš objektų mes išskiriame mums svarbią informaciją. Žiūrint į objektą, žvilgsnis yra nukreipiamas į tas vietas, kurios gali suteikti daugiausiai informacijos. Tai gali būti įvairiausia informacija priklausomai nuo matomo vaizdo.

Taigi šioje darbo dalyje atliksime eksperimentą su tiriamaisiais, pasinaudodami "The eyegaze development system" ir sukurtu labirinto testu.

#### **6.1 Tyrimo planas**

Tyrimu siekta nustatyti žmogaus rankos ir žiūros taško judesių tarpusavio koordinacija, panaudojant labirinto testo tyrimą. Bandymų metu nustatomos, rankos ir akies judėjimo trajektorijos labirinte. Labirinto dydis bei trajektorija nesikeičia. Tiriamasis turi pravesti tašką labirinto trajektorija. Yra dvi sąlygos, kuriomis turi vadovautis tiriamasis, kad labirinto testas būtų atliktas teisingai:

- Kuo *tiksliau* pravesti tašką labirinto trajektorija (kad taškas neišeinant už kraštų, o liktų labirinto viduje).
- Kuo *greičiau* pravesti tašką labirinto trajektorija (nes lėtai judantis taškas duota trajektorija, atlieka mažai klaidų, išeidamas už labirinto kraštų).

Testavimo programa sudaryta iš trijų segmentų:

- $\checkmark$  Pateikiama labirinto trajektorija (kuri yra tiriama, kartu grąžinamas ir atgalinis ryšys).
- $\checkmark$  Fiksuojamos kursoriaus judėjimo koordinatės (įvedimui naudojant planšetę).
- $\checkmark$  Fiksuojami abiejų akių judesiai (išsaugomos judėjimo koordinatės).

Šiame tyrime dalyvauja dešimt tiriamųjų. Jų amžius svyruoja nuo 18 iki 28 metų. Tyrimo dalyviai parenkami skirtingos lyties, penki vyrai ir penkios moterys. Kad eksperimento metu būtų gaunami ir įvertinami skirtingos lyties atstovų gauti bandymų rezultatai.

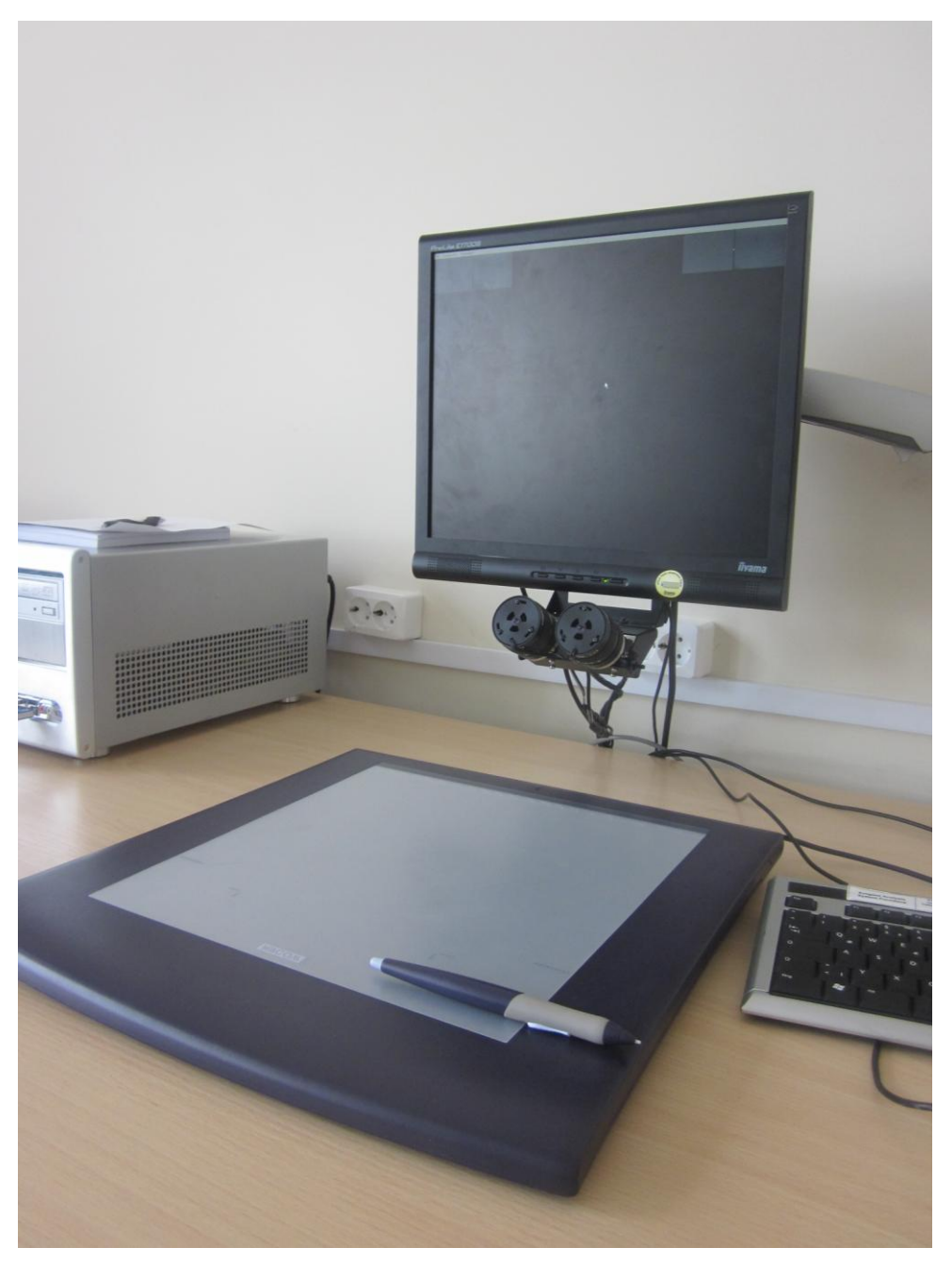

14 pav. Eksperimentams atlikti naudojama įranga

Tyrimams atlikti buvo naudojama JAV firmos *LC Technology* pagaminta žvilgsnio krypties registravimo įranga "*Eyegaze System"* ir personalinis kompiuteris. Žymeklis buvo valdomas planšetė (specialiai tam skirtu rašikliu). Darbe naudotą įranga matoma 14 paveiksle. Gauti tyrimų rezultatai buvo apdorojami *MATLAB* paketu.

#### **6.2 Tyrimo eiga**

Tiriamojo paruošimas darbui:

Pasirinktas tiriamasis pasodinamas prie darbo stalo, kurio bus atliekamas tyrimas. Norint pradėti eksperimentą, reikia atlikti kalibravimą. Kalibravimas atliekamas sekant akimis taškus atsirandančius vis kitoje kompiuterio ekrano vietoje. Atlikus tai, vartotojui leidžiama pasibandyti kokos yra planšetės naudojimo principas ir funkcijos. Specialiu rašikliu vedant planšetės plokštuma, stebima kursoriaus judėjimo trajektorija kompiuterio ekrane. Sekantis etapas, įkėlimas pasirinkto eksperimento.

Tiriamojo paprašyta pravesti kursorių labirinto trajektorija, kuo tiksliau ir kuo greičiau naudojantis planšete. Jis nėra informuojamas, jog tyrimo metu gauti duomenys bus išsaugomi ir toliau naudojami ir apdorojami programomis.

Kompiuterio ekrano matmenys – 1280x1024 vaizdo taškai, taip pat analogiškai ir naudojamos planšetės aktyvios plokštumos dydis toks pat.

Tiriamasis kompiuterio ekrane matys labirintą. Labirinto visa trajektorija nuo pradžios iki gali žymima balta spalva, o ekrano fono spalva juoda. Pasirinktos dvi pagrindinės palvos todėl, kad mažiau vargintu tiriamųjų akis, bei galėtume lengvai atskirti kai taškas yra vedamas pačiu labirintu ir kai jis išeina iš labirinto kraštų. Labirinto plotis ir ilgis iki posūkio yra atsitiktiniai, kad būtų kuo įvairiau ir gauti tikslesnius bandymo eksperimento rezultatus. Labirinto struktūra pavaizduota 15 paveiksle.

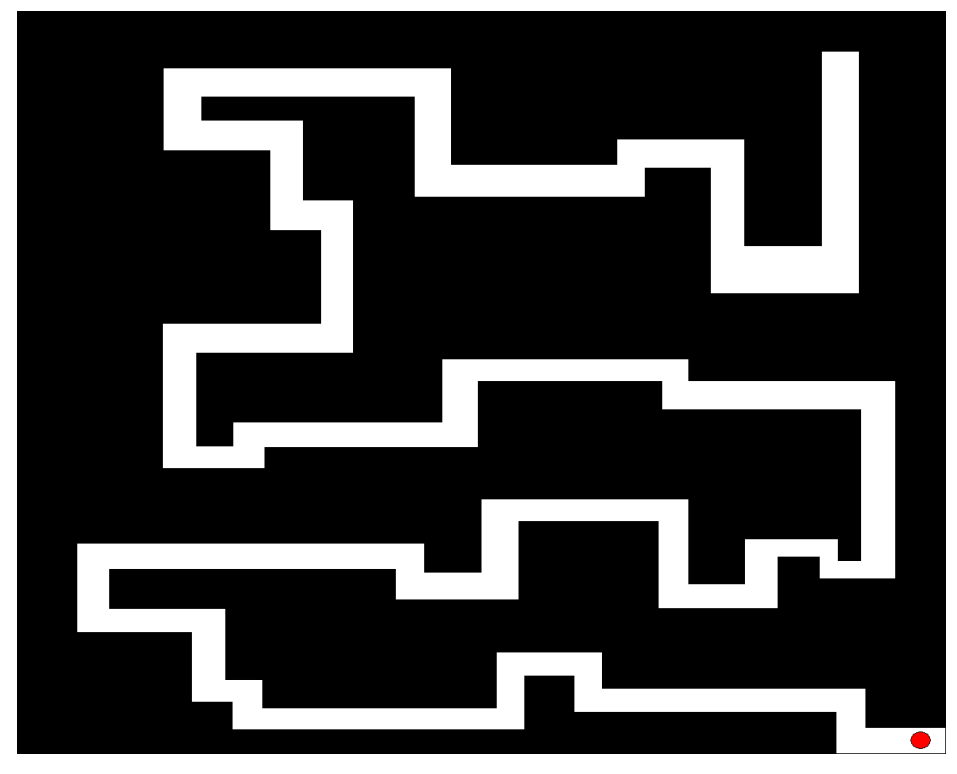

15 pav. Labirinto struktūra

Raudonas taškas žymi labirinto pradžia. Tiriamasis turi pravesti tašką labirinto trajektorija kuo greičiau ir kuo tiksliau, padarant minimaliai klaidų (klaidų skaičius – užeito iš labirinto kraštų skaičius). Labirintas turi ribotą laiko limitą (taimerį) 40 sekundžių, per kurias tiriamasis turi suspėti pravesti tašką labirinto trajektorija. Tiriamajam asmeniui leidžiama pasibandyti vieną kartą atlikti eksperimentą. Antru bandymu jau yra fiksuojami rankos ir žiūros taško judesiai, kurie išsaugojami kompiuterio atmintyje, patalpinami (.erf) failuose.

Gautus rezultatus apdorojame su MatLab aplinkoje. Vizualiai atvaizduojame rankos bei ţiūros taško judesius, pagal gautas koordinates, kurios buvo išsaugotos failuose. Rezultatus galime pamatyti 16 paveiksle.

- Raudona spalva žymi rankos judesius
- 0 200 400 600 800 1000 1200 1400  $0^{L}_{0}$ 200 400 600 800 1000 1200 akis ranka
- Žalia spalva žymi akių judesius

16 pav. Rankos ir žiūros taško trajektorija

Gavus šiuos bandymo rezultatus, matome kaip judėjo ranka vedamas taškas ir akių judėjimo trajektorija. Stebimas akių judesių vaizdas:

- Šuoliai
- Sakados
- Fiksacijos

Kad geriau matytume kaip tiriamasis atliko užduotį, kiek buvo netiksli rankos trajektorija ir kiek kartų per eksperimentą jis padarė klaidų, išeidamas už labirinto kraštų, 17 paveiksle matome bendrą žiūros taško judėjimo ir rankos trajektorija pačiame labirinte.

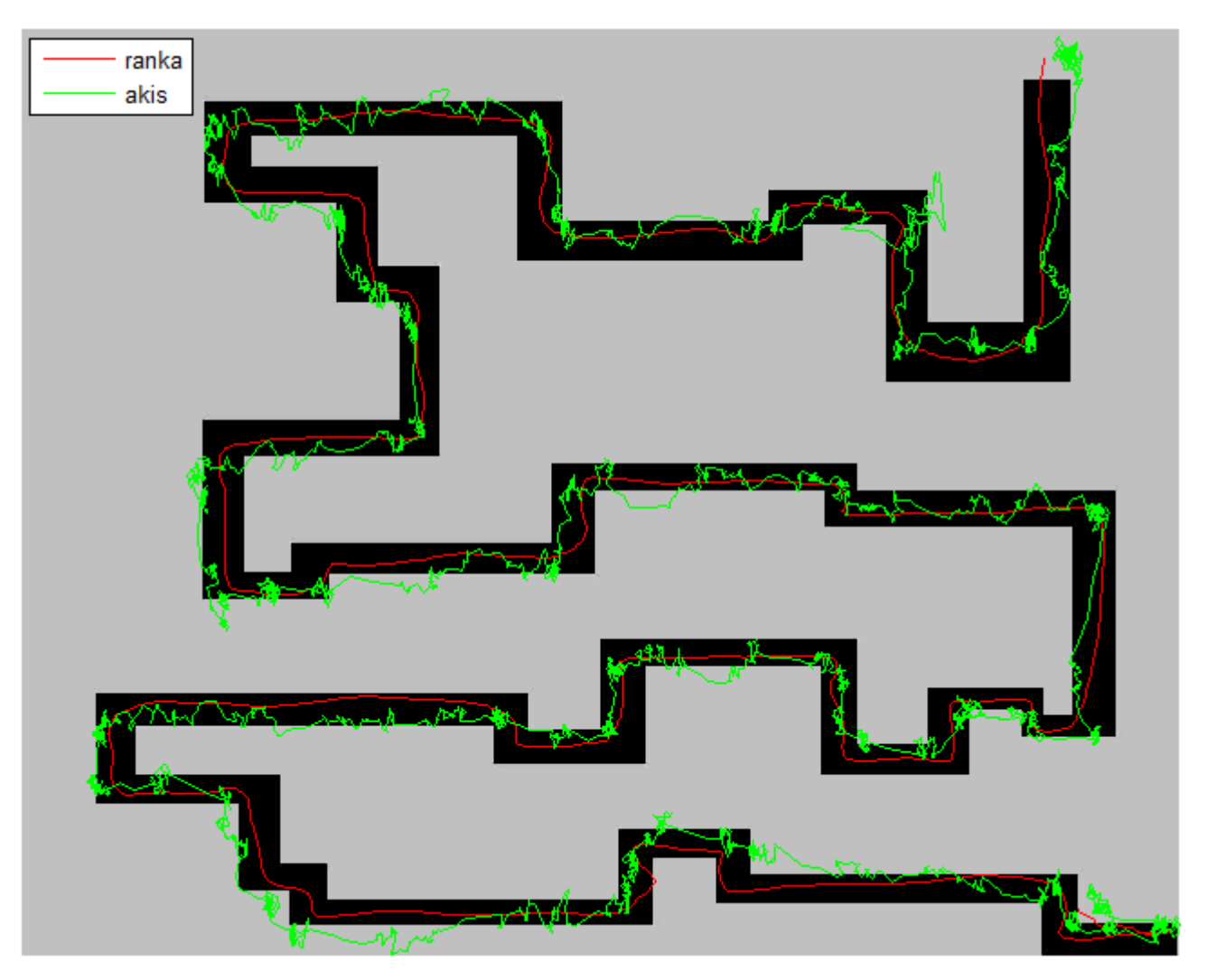

17 pav. Bendras labirinto, rankos ir akių koordinacijos vaizdas

#### **6.3 Eksperimentinių tyrimų rezultatai**

Su kiekvienu iš tiriamųjų buvo atliktas labirinto testas. Jų buvo paprašyta pereiti išilgai labirinto trajektorija. Eksperimentų metu buvo registruojamas judėjimas abiem akimis ir įrašomas su akių sekimo įranga "EyeGaze System" pagamintas "LC Technologies Ltd". Stebėjimo prietaiso paramėtai buvo nustatyti taip, kad iki 1 ° akies kampas atitinka 46 taškus kompiuterio ekrane. Visi tiriamųjų regėjimas geras ir bandymai atlikti nenaudojant akinių. Labirintas atliekamas dvimatėje erdvėje. Kiekvieno tiriamojo duomenys buvo išsaugomi ir analizuojami. Visi skaičiavimai buvo apdorojami naudojant standartines MATLAB funkcijas.

Tiriamajam vedant tašką labirinto trajektorija, žvilgsnio ir rankos skirtumas horizontalia ir vertikalia ašimi parodyta 18, 19, 20, 21 paveiksluose. Šiame paveiksle iliustruojamos dvi tipinės strategijos nustatytos eksperimento metu, akių - rankos koordinacija labirinto teste. Atliekant labirinto eksperimentą, sudaryta gautų rezultatų lentelė.

Trumpiniai ir jų sąvokos lentelėje:

*N – žvilgsnio šuolių skaičius A – žvilgsnio šuolio amplitudė t – laiko intervalas tarp akies šuolių V – taikinio greitis (arba rankos greitis) T – visas sekimo laikas labirinte Dx, Dy – paklaida tarp rankos ir akies vid. –vidurkis std.n. – standartinis nuokrypis* 

**Vidurkis** (angl. mean, average) – tai vidutinė požymio reikšmė, nustatyta tiriant skirtingus objektus. Tai taip pat gali būti poţymio reikšmių skirstinio pagrindinės dalies apibūdinimas. Dažniausiai vidurkio reikšmė pateikiama kaip aritmetinis vidurkis, tačiau kartais vidurkio rodikliams priskiriama taip pat ir mediana bei moda.

**Standartinis nuokrypis** – dydis, nusakantis atsitiktinio dydžio įgyjamų reikšmių sklaidą apie vidurkį (įprasta žymėti s, SD arba  $\sigma$ ). Standartinio nuokrypio dimensija yra lygi atsitiktinio dydžio dimensijai. Dėl šios priežasties šis dydis labiau tinkamas naudoti praktikoje negu dispersija, kurios matas lygus atsitiktinio dydžio dimensijos kvadratui.

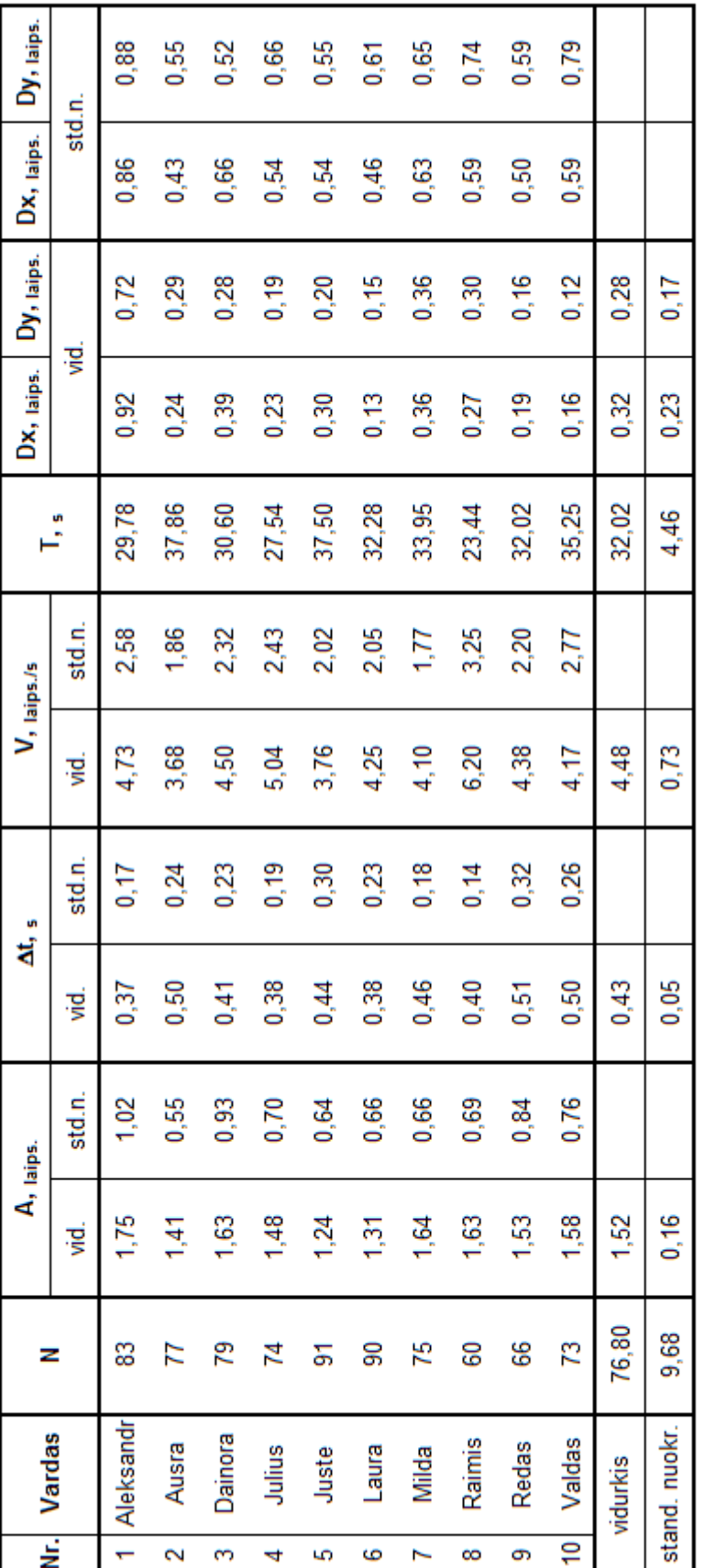

1 lent. Rankos ir žiūros taško rezultatai gauti atliekant labirinto testą

Tyrimo metu nustatytos strategijos:

- $\triangleright$  GJ Gaze jumps (tipinė šuolio strategija)
- $\triangleright$  GMS Gaze moves smoothly (tipinė sekimo strategija)

**GJ** - tipinė šuolio strategija. Kai taikinys, arba šiuo atveju ranka vedamas kursoriaus judėjimas yra tolygus, o akies šuoliai yra dideli. Akis pirmauja lyginant su rankos judesių valdomu vektoriumi. Taip judėdama akis daro daug didelių šuolių. Nušokusi akis į priekį laukia kol ranka prisivys ją ir po to ji vėl atlieka didelius šuolius. Ši tipinė strategija dažniausiai pastebima antroje labirinto pusėje. Tai matoma iš padidėjusio ranka vedamo vektoriaus greičio, bei mažesnio akies šuolių skaičius.

Apdoroti duomenys tiriant paklaidą tarp akies ir rankos pavaizduoti x ir y ašyse (18 ir 19 paveiksluose).

Paklaida x ašyje:

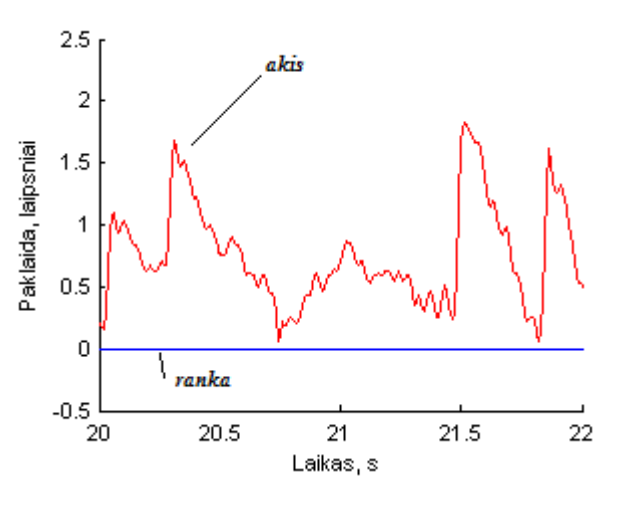

18 pav. GJ - paklaida x ašyje

Paklaida y ašyje:

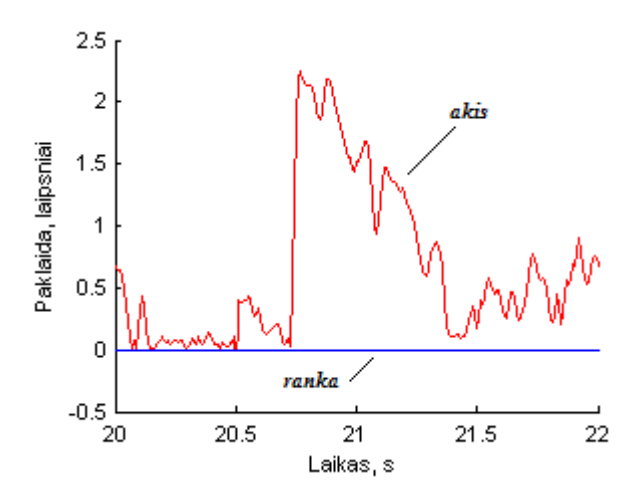

19 pav. GJ - paklaida y ašyje

Taip pat labai gerai matoma GJ strategija grafikuose, kuriuose nustatėme rankos ir žiūros taško pozicijas. Paveikslėliuose 20 ir 21 matome rankos – akies pozicija laiko bėgyje, x ir y ašyse.

Punktyrinė mėlyna linija žymi rankos judėjimą, o ištisinė raudona linija – tai akies judėjimo trajektorija. Labai gerai matomi staigūs akies šuoliai.

Pozicija x ašyje:

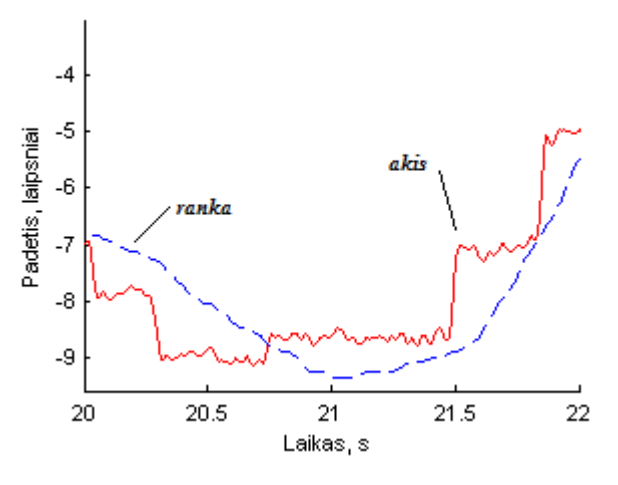

20 pav. GJ - pozicija x ašyje

Pozicija y ašyje:

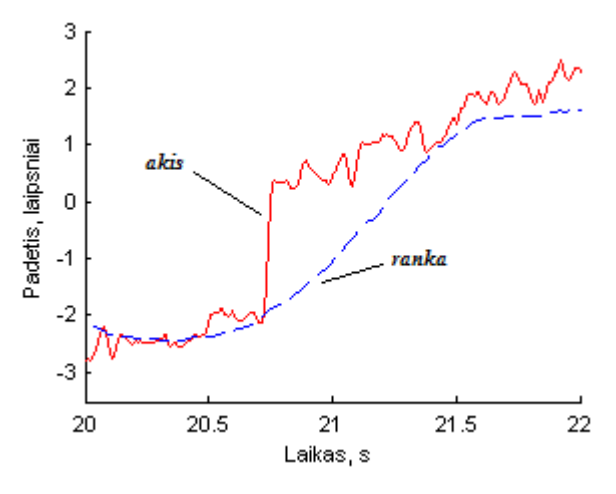

21 pav. GJ - pozicija y ašyje

GMS - tipinė sekimo strategija. Ši strategija pasižymi tuo, kad kai kursorius juda pirmyn, akis atlieka sekamuosius arba sekimo judesius. Akies šuoliai būna nedideli ir pats žiūros taškas nebūna nutolęs nuo kursoriaus. Atliekant labirinto testą, šią strategija galime pastebėti pirmoje labirinto pusėje. Akis atlieka mažus šuolius pirmyn, ir ranka (kursorius) seka iš paskos. Kartais atsitinka ir taip, kad ranka pralenkia žiūros tašką, tai atsitinka kai akies fiksacija (akis stovi vietoje), tada rankos greitis padidėja.

22 ir 23 paveikslėliuose matome akies ir rankos judesiu paklaidas, kurios atvaizduotos x ir y ašyse.

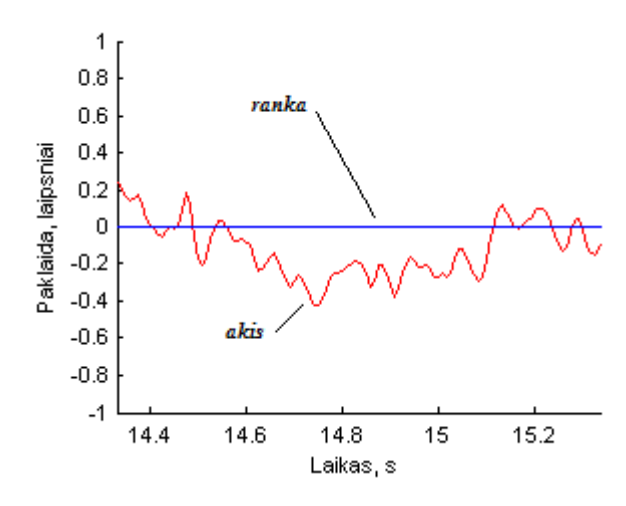

22 pav. GMS – paklaida x ašyje

Paklaida y ašyje:

Paklaida x ašyje:

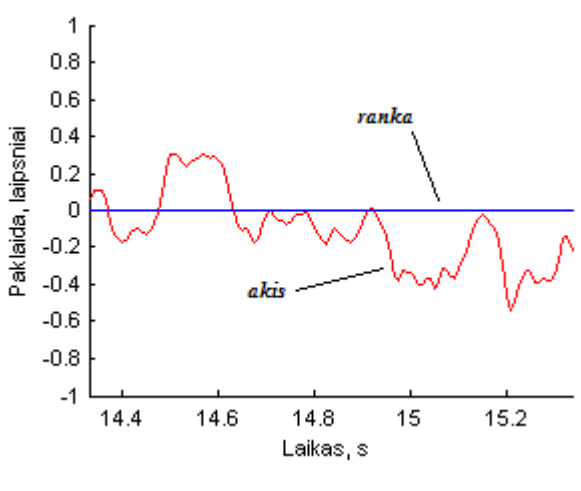

23 pav. GMS – paklaida y ašyje

Tai pat puikiai GMS strategija atsispindi stebint rankos ir akies pozicija grafikuose. Paveiksluose 24 ir 25 matome kaip akis atlieka sekamuosius judesius, kurie pavaizduoti x ir y koordinačių ašyse. Akies šuoliai maži ir trumpi, akis atlieka daugiau fiksacijų, kurių metu ranka (vektorius) prisiveja žiūros tašką.

Pozicija x ašyje:

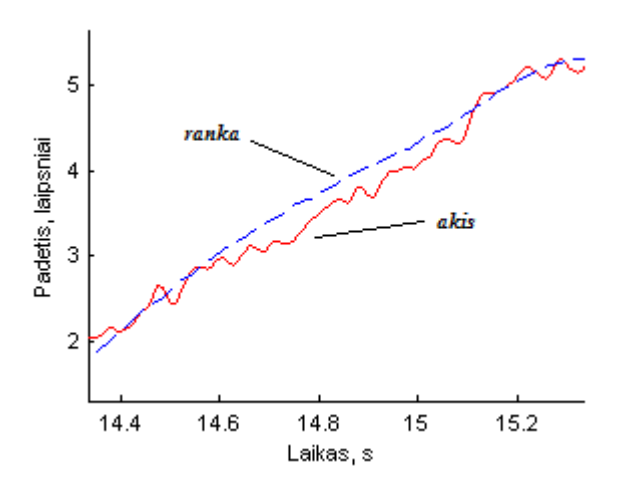

24 pav. GMS – pozicija x ašyje

Pozicija y ašyje:

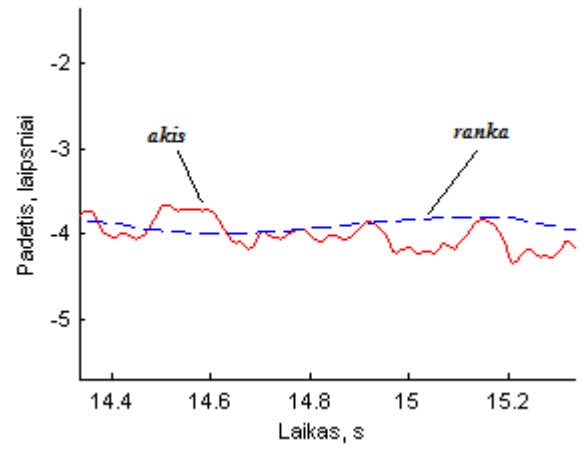

25 pav. GMS – pozicija y ašyje

MatLab aplinkoje sumodeliavome sulėtintą penkis kartus labirinto testo eksperimentą. Po to papildoma programa failui pakeitėme formatą i AVI, kad vaizdo įrašą būtų galima pažiūrėti ir neturint įdiegtos MatLab aplinkos. Failas - labirintas 0.2x (čia 0.2x tai - <sup>1</sup>/<sub>5</sub> realaus greičio). Patį failą galima rasti kompaktiniame diske, kuris bus pateiktas kaip priedas prie viso darbo.

Iš 1 lentelėje gautų duomenų, pasirenkame vieno tiriamojo rezultatus ir trumpai apibendrinsime juos. Žemiau pateikta tiriamojo žvilgsnio šuolio amplitudė, paklaida (atstumas tarp akies ir rankos) ir rankos greitis.

Trumpiniai ir jų sąvokos grafikuose: *n – duomenų skaičius µ - vidurkis σ – standartinis nuokrypis*

**Amplitudė** – tai sakavos pradžios taškas, sakavos maksimumas ir sakavos pabaigos taškas. Filtruojant taškus, stebime kur yra akies šuolio pradžia, staigus pasikeitimas. Toliau randamas šuolio maksimalus taškas (slenkstis 25 laipsn/s). Ir tada randamas minimalus taškas, arba šuolio pabaigos taškas. Taip nustatomos amplitudės ir iš to galima nustatyti koks yra taškų pasiskirstymas. Iš 26 paveikslo gautų duomenų matome, kad yra amplitudės reikšmių logaritmas yra pasiskirstęs pagal log-normalųjį skirstinį (log-normal distribution). Log-Normalusis skirstinys dar kitaip vadinamas Galtono skirstiniu (Galton distribution).

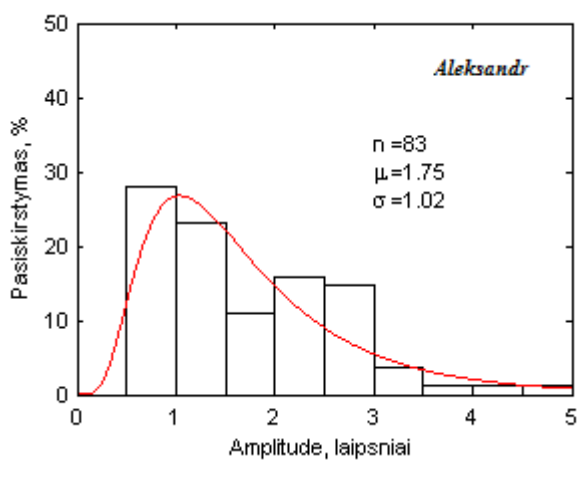

26 pav. Amplitudė

Log-normalusis skirstinys yra tikimybių pasiskirstymas ir atsitiktinio kintamojo logaritmas, kuris yra normaliai pasiskirstęs .

#### **Palyginimui patekti visu tiriamųjų AMPLITUDŽIŲ rezultatai:**

Amplitudė – svyruojančio dydžio kitimo matas fizikoje, parodantis dydžio vertės pokyti svyravimų metu. Pavyzdžiui, garso bangos yra atmosferos slėgio svyravimai, garso bangų amplitudės yra proporcingos slėgio pokyčiui vieno svyravimo metu. Jei dydžio pokytis tam tikrame erdvės taške yra vaizduojamas grafiškai, kuomet kintantis dydis vaizduojamas vertikalioje ašyje, o laikas - horizontalioje ašyje, tuomet amplitudė bus vadinamas atstumas vertikalioje ašyje tarp svyravimus atvaizduojančios kreivės taškų. Stebėdami gi reiškinį fiksuotu laiko momentu, bet keisdami stebėjimo tašką, grafike turėsime horizontalioje ašyje laiką pakeisti erdvė.

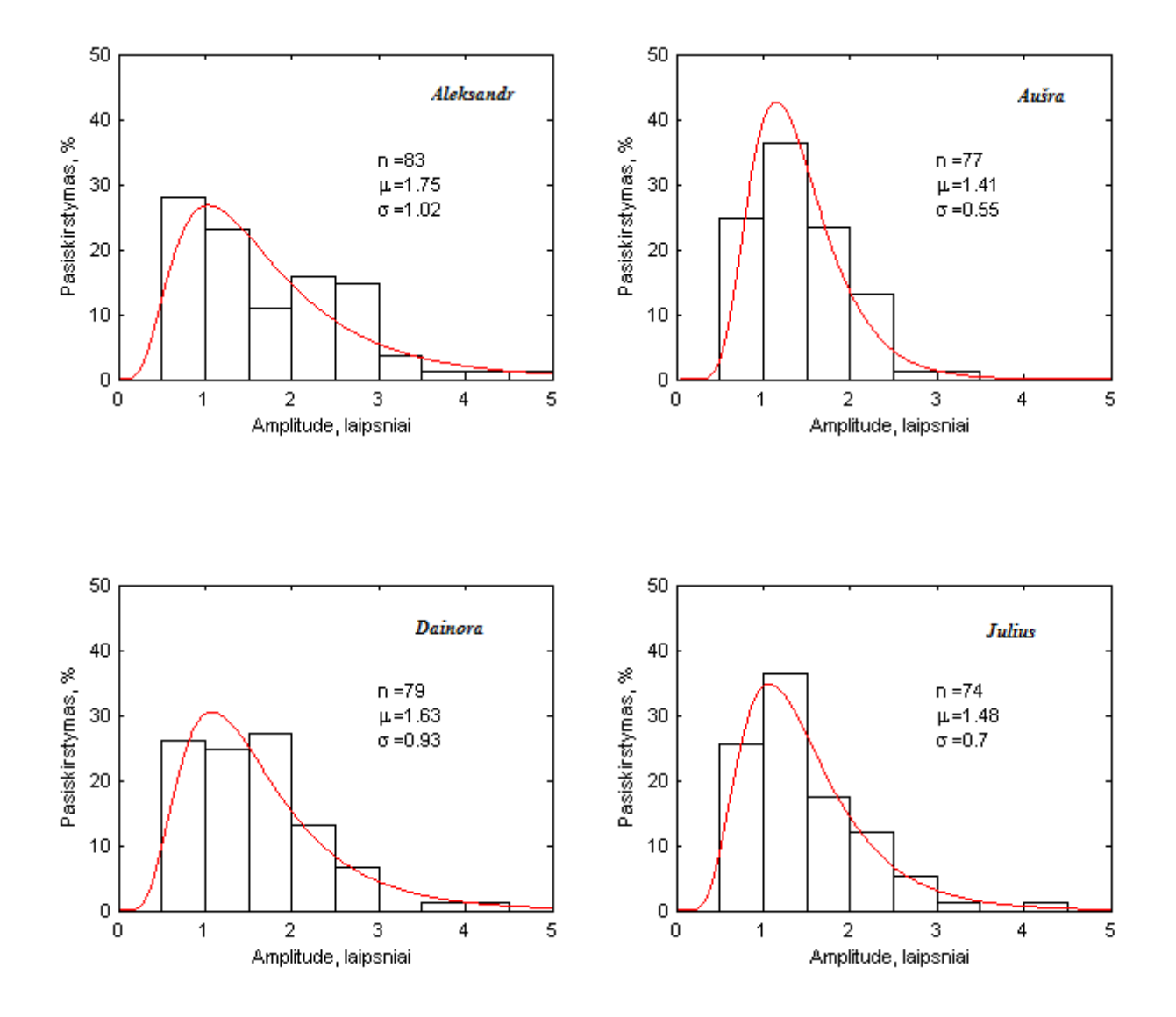

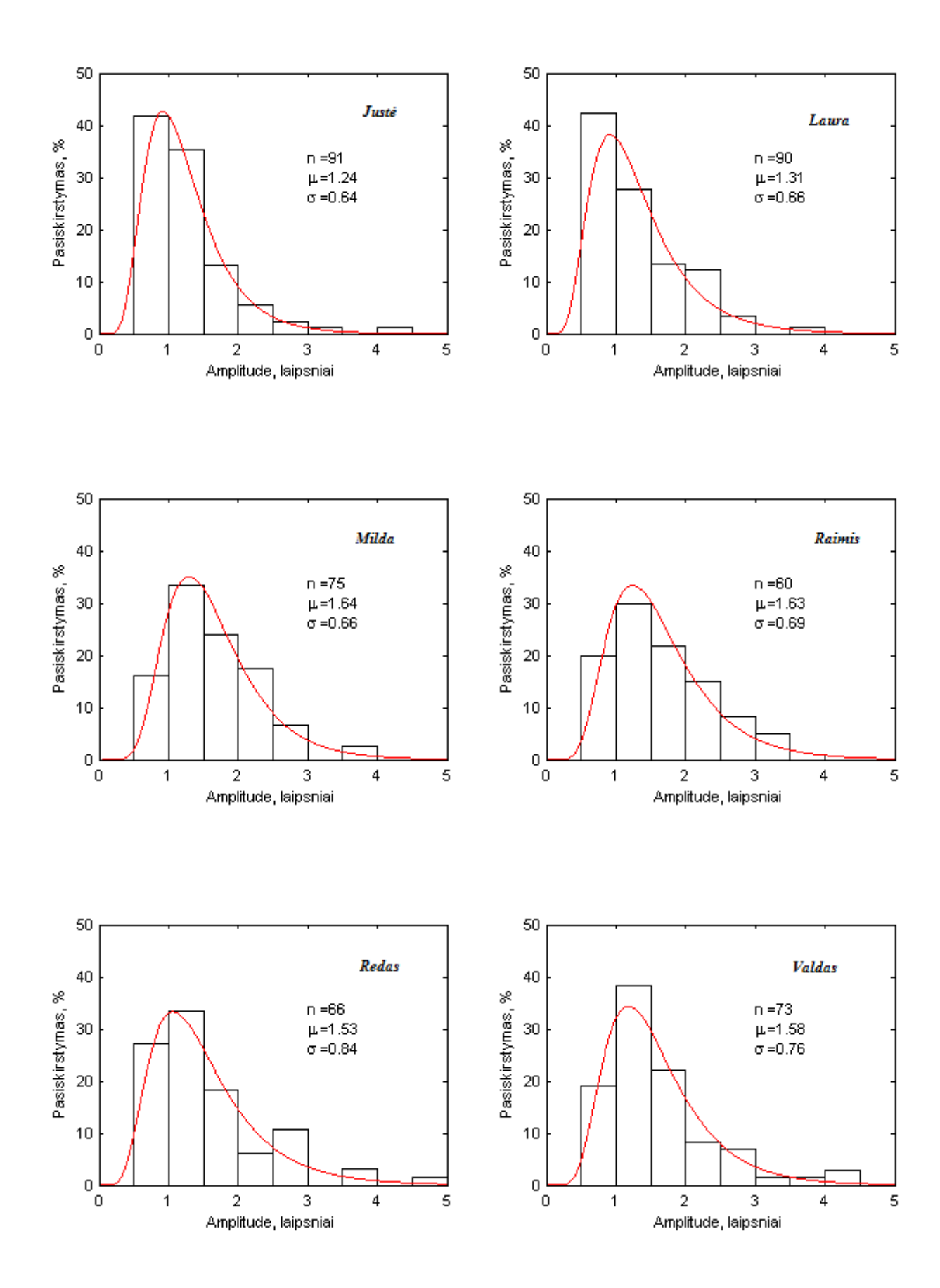

27 pav. Visų tiriamųjų amplitudžių rezultatai atliekant labirinto testą

**Paklaida** – Normalusis skirstinys dar kitaip vadinamas Gauso skirstiniu (Gaussian distribution) – tai tolydžiųjų požymių reikšmių skirstinys (pasiskirstymo dėsnis), priklausantis normaliųjų skirstinių šeimai.

Iš 1 lentelės 27 paveikslėlyje pateiktas grafikas, kuriame matyti, kad paklaidos reikšmės pasiskirsčiusios pagal normalųjį skirstinį.

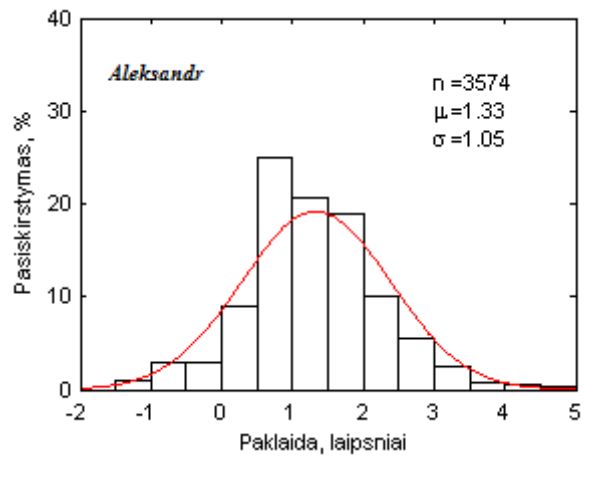

28 pav. Paklaida

Normalieji skirstiniai pasižymi šiomis savybėmis:

- vidurkio  $(\mu)$ , modos ir medianos reikšmės sutampa,
- skirstinio tikimybių pasiskirstymo kreivė yra dvipusiai simetriška, o simetrijos ašis yra ties vidurkiu,
- skirstinio kreivės padėtis priklauso nuo vidurkio vietos skaičių ašyje,
- skirstinio tikimybių pasiskirstymo kreivės plotis ir amplitudė priklauso nuo standartinio nuokrypio (σ),
- pagal normalųjį skirstinį besibarstančių atsitiktinių dydžių suma taip pat yra dydis, besibarstantis pagal normalųjį skirstinį.

#### **Palyginimui patekti visu tiriamųjų PAKLAIDŲ rezultatai:**

Paklaida (angl. systematic error arba bias) – tai sisteminis tyrimo rezultatų nuokrypis nuo tikrosios vertės. Priešingai nei atsitiktinė paklaida, sisteminė dažnai iškreipia duomenis į vieną pusę nuo tikrosios vertės, pvz., netikslus prietaisas rodo kiek didesnę nei tikroji vertę, arba tyrėjas atidžiau stebi ir seka tiriamuosius, esančius poveikio, bet ne kontrolės grupėje (tyrėjo paklaida).

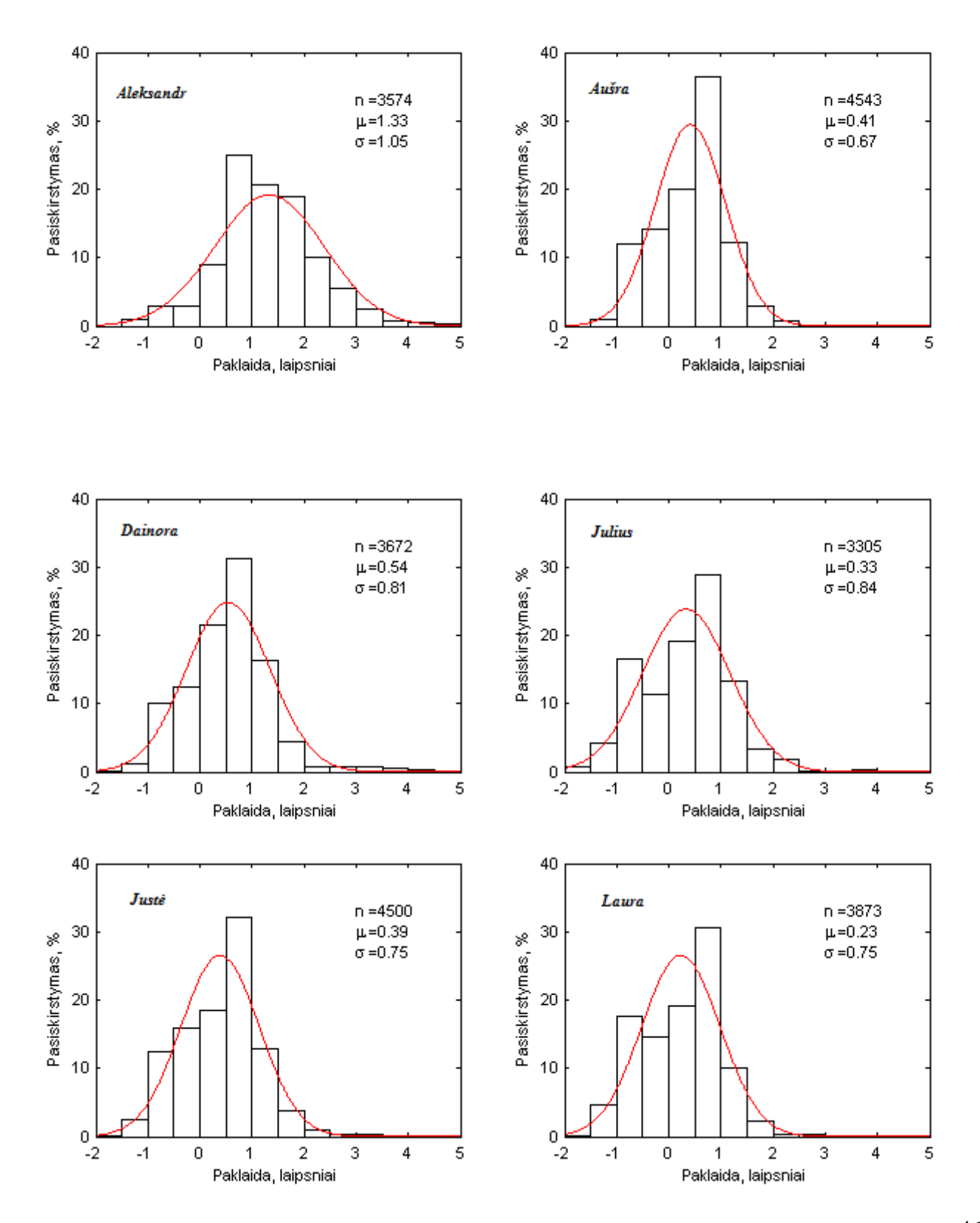

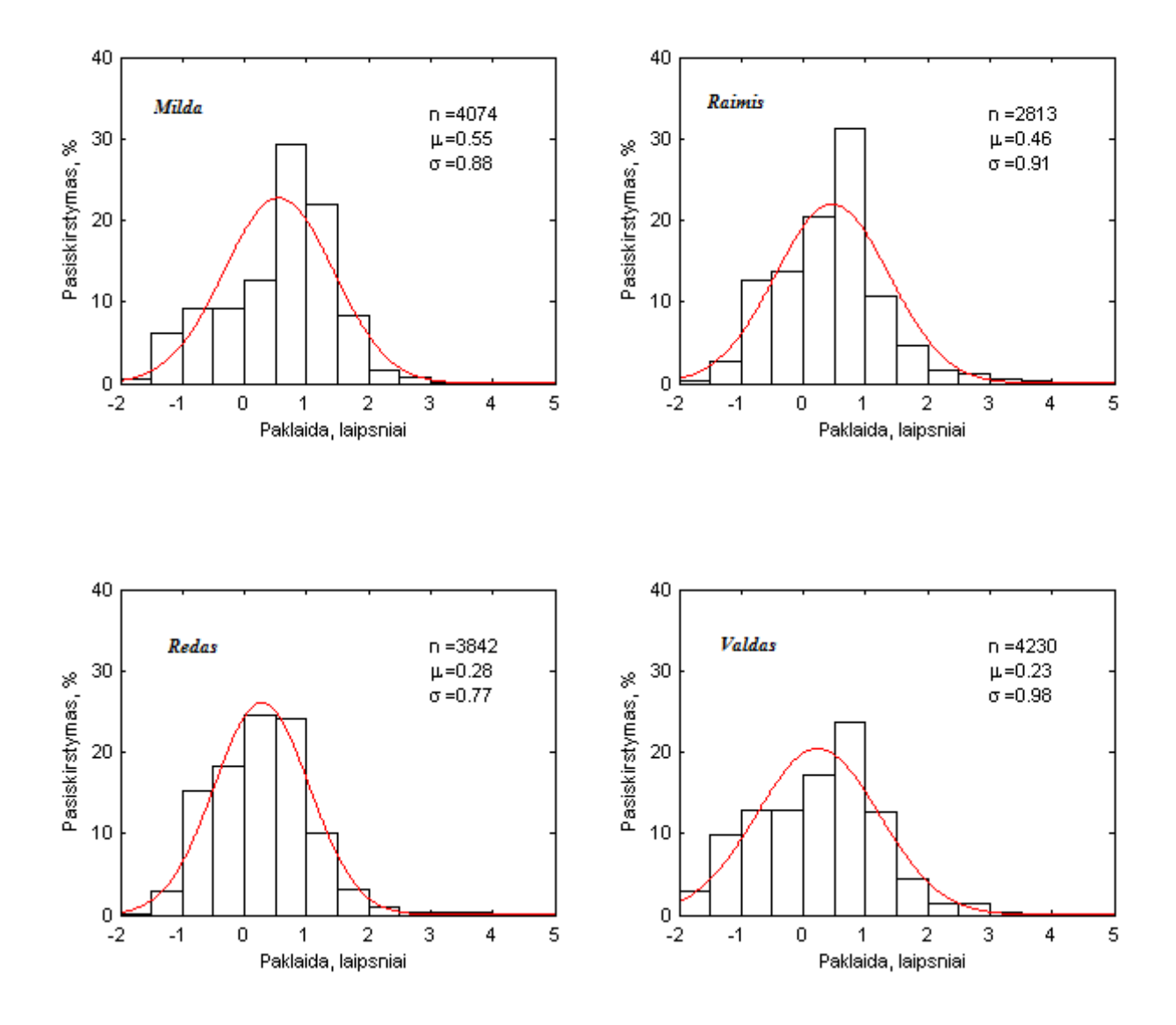

pav. Visų tiriamųjų paklaidų rezultatai atliekant labirinto testą

**Laikas tarp šuolių** – Norint apskaičiuoti ir surasti laiką tarp šuolių, reikia rasti vieno šuolio minimalų (min) tašką ir po jo einančio sekančio šuolio pradžios tašką. Tas atstumas nuo vieno šuolio pabaigos iki kito pradžios ir yra mūsų ieškomas laikas tarp šuolių. Po to apskaičiuojamas vidutinis šuolio laikas.

Pasiskirstymas – šuolių reikšmių pasiskirstymas taip pat yra pagal normalųjį skirstinį (Gauso skirstinį) kaip ir su D (paklaida). Laiko tarp šuolių grafikas pavaizduotas žemiau esančiame 28 paveikslėlyje.

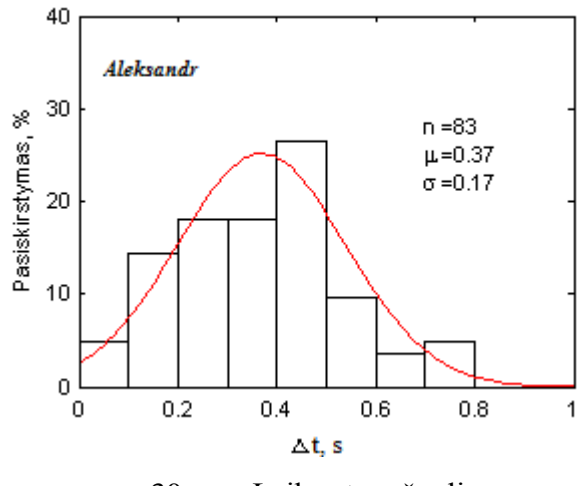

30 pav. Laikas tarp šuolių

# **Palyginimui patekti visu tiriamųjų LAIKO TARP ŠUOLIŲ rezultatai:**

Laikas – viena pagrindinių (greta erdvės) materijos egzistavimo formų, pasireiškianti materialių objektų egzistavimo trukme, jų būsenų kaitos nuoseklumu. Egzistuoja objektyviai ir yra neatsiejamas nuo judančios materijos. Laikas yra vienmatis, reliatyvus. Laikas ir erdvė neatsiejamai priklauso vienas nuo kito.

Rezultatai pateikti tarp dviejų šuolių (sakadų).

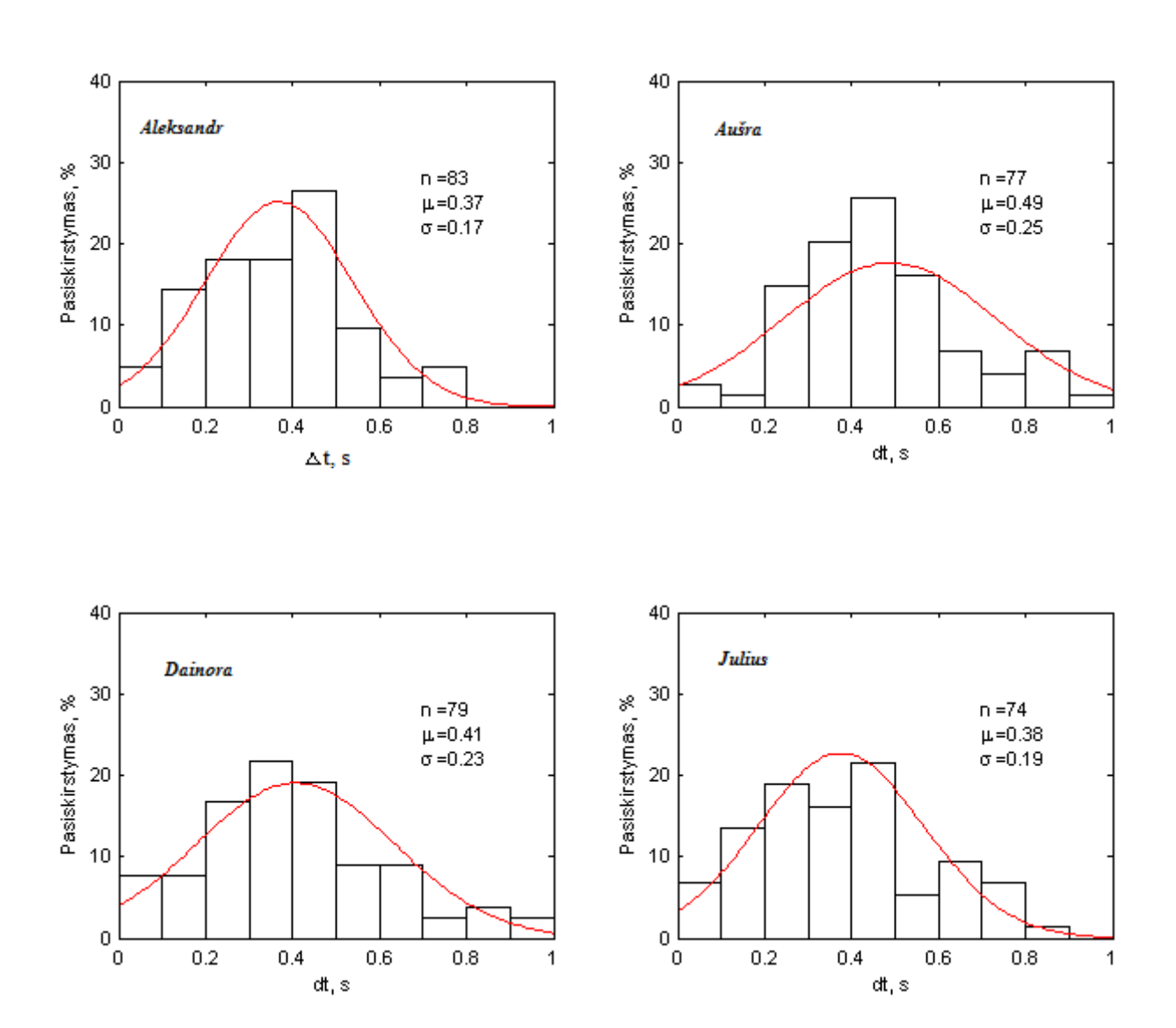

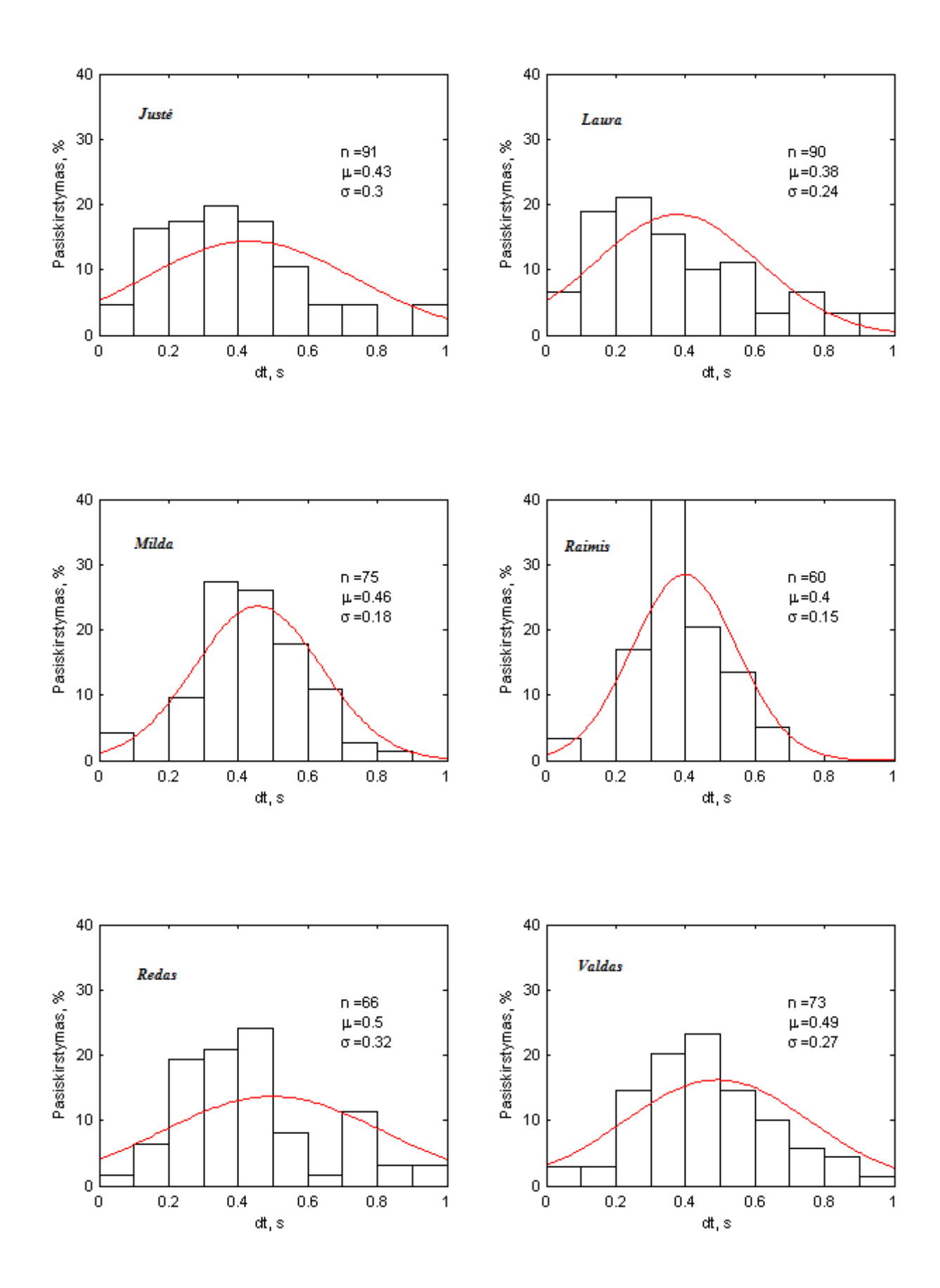

pav. Visų tiriamųjų laiko tarp šuolių rezultatai atliekant labirinto testą

**Rankos greitis** – imamas kursoriaus greitis, kuris buvo fiksuojamas labirinto teste ir rezultatuose parodomas vidutinis greitis. Viena sekundė atitinka 120 taškų, todėl kiekviename taške skaičiuotas greitis. Dėl to ir n skaičius išreikštas didelis, n=3572.

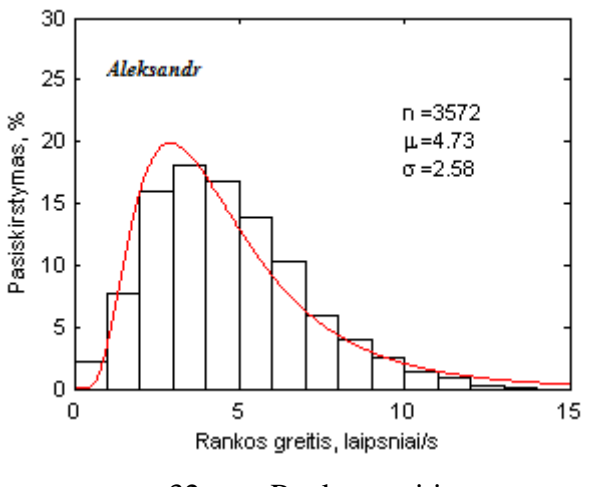

32 pav. Rankos greitis

# **Palyginimui patekti visu tiriamųjų RANKOS GREIČIO rezultatai:**

Greitis yra kūno įveiktas atstumas per laiko vieneta. Fizikoje greitis paprastai žymimas raide *v*. Jei kūnas juda su pagreičiu, greitis nusakomas kaip atstumas, kuris būtų įveiktas per laiko vienetą jei šio pagreičio nebūtų.

Kūnas juda tolygiai (pastoviu greičiu), jei per bet kokius vienodus laiko tarpus jis nueina vienodus kelius. Atskiras tokio judėjimo atvejis yra tiesiaeigis tolyginis judėjimas (kai pastovus ne tik greitis, bet ir jo kryptis). Jei per bet kokius vienodus laiko tarpus kūnas padaro vienodus poslinkius, tai jis juda tiesiai ir tolygiai.

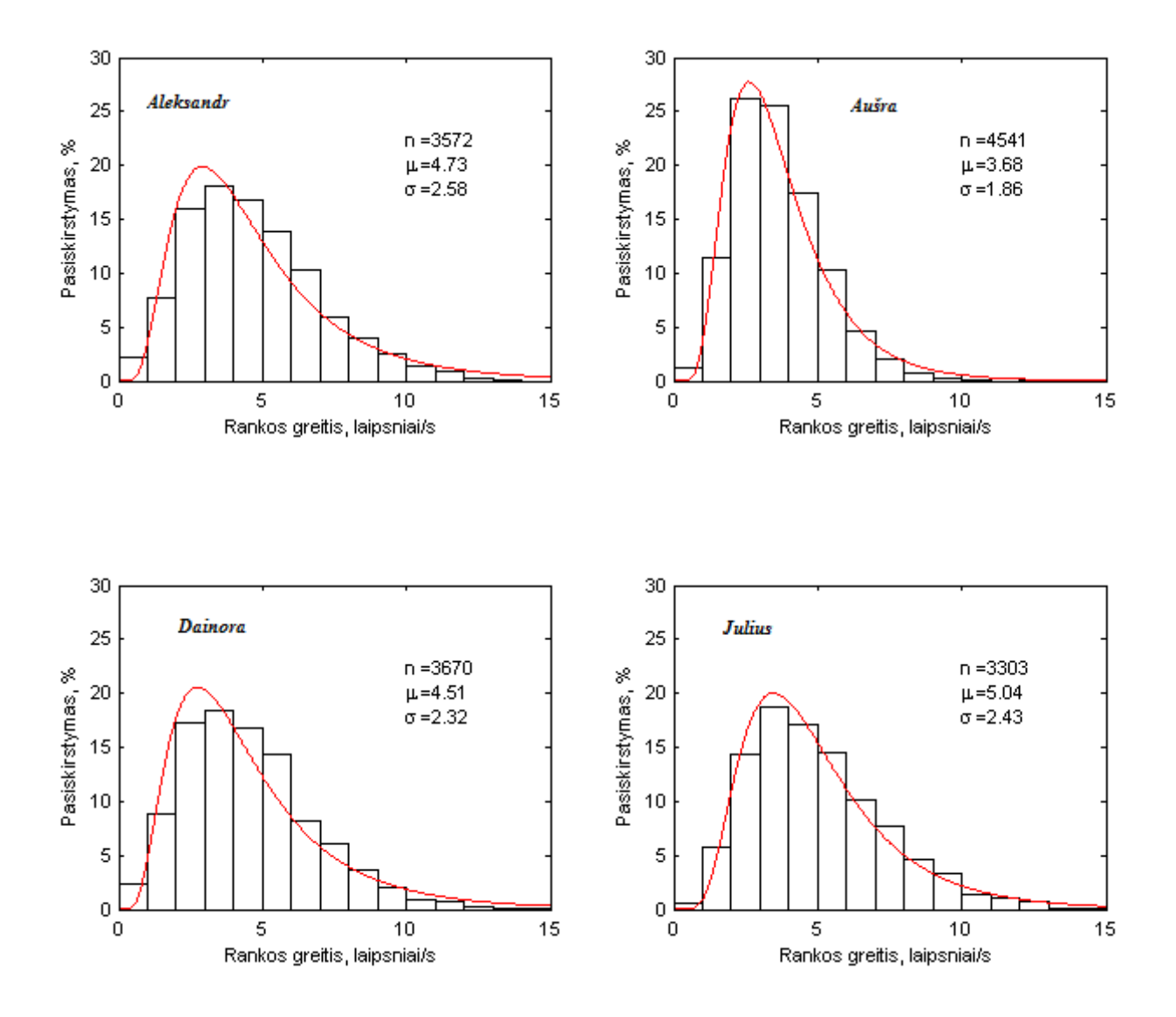

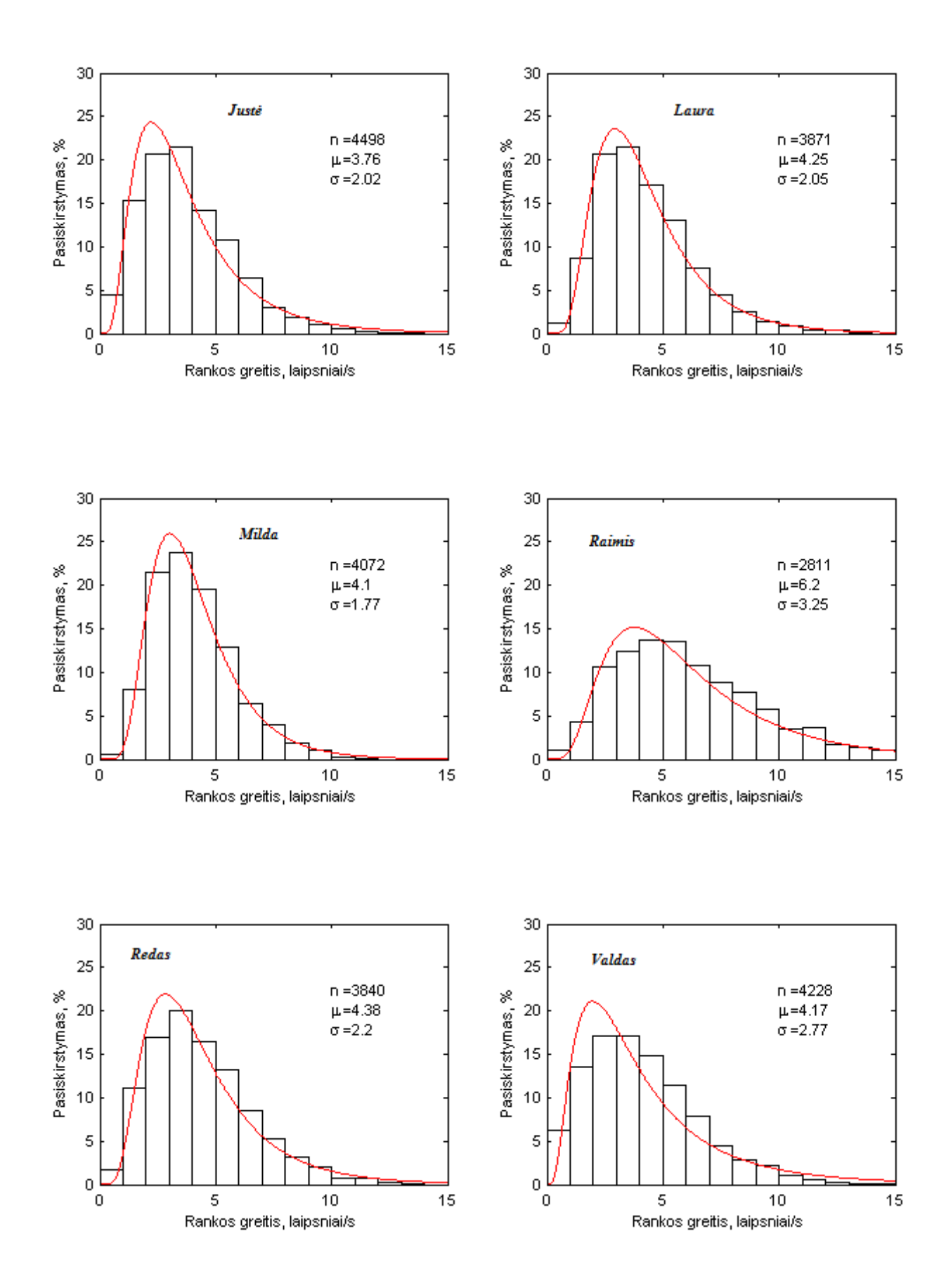

pav. Visų tiriamųjų rankos greičio rezultatai atliekant labirinto testą

Papildomai buvo sudaryta 2 lentelė, kurioje pateikti visų tiriamųjų bendra paklaida tarp akies ir rankos (žiūros taško judėjimo ir kursoriaus judėjimo). Bei rezultatai, kurie parodo tiriamųjų sugebėjimą kuo geriau atlikti labirinto testą – padarant kuo mažiau klaidų (išeinat už labirinto kraštų). Įvertinti akies ir rankos tikslumas labirinte, kuris išreikštas procentaliai.

| Nr.            | <b>Vardas</b> | Ń     | D, deg |        | Akis atsilikusi  | Ranka ne                 | Ranka ne                 |
|----------------|---------------|-------|--------|--------|------------------|--------------------------|--------------------------|
|                |               |       | vid.   | std.n. | nuo rankos,<br>% | labirinte<br>(laikas), % | labirinte<br>(kelias), % |
| $\overline{1}$ | Aleksandr     | 83    | 1,33   | 1,05   | 6,74             | 2,18                     | 3,90                     |
| $\overline{2}$ | Ausra         | 77    | 0,41   | 0,67   | 27,25            | 1,34                     | 1,06                     |
| $\overline{3}$ | Dainora       | 79    | 0.54   | 0.81   | 23,58            | 1.50                     | 1,48                     |
| 4              | Julius        | 74    | 0,33   | 0,84   | 32,74            | 2,72                     | 2,94                     |
| 5              | Juste         | 91    | 0,39   | 0,75   | 31,07            | 0,00                     | 0,00                     |
| 6              | Laura         | 90    | 0,23   | 0,75   | 37,10            | 0, 15                    | 0, 16                    |
| $\overline{1}$ | Milda         | 75    | 0,55   | 0,88   | 25,21            | 2,48                     | 2,23                     |
| 8              | Raimis        | 60    | 0.46   | 0,91   | 29,11            | 4,34                     | 5,26                     |
| 9              | Redas         | 66    | 0,28   | 0,77   | 36,31            | 0,65                     | 1,13                     |
| 10             | Valdas        | 73    | 0,23   | 0,98   | 0,02             | 0,00                     | 0,00                     |
| vidurkis       |               | 78,80 | 0.48   |        | 24.91            | 1,54                     | 1,82                     |
| stand. nuokr.  |               | 9,68  | 0,32   |        | 12,26            | 1,41                     | 1,77                     |

2 lent. Papildomi rezultatai atlikus labirinto testą

#### Trumpiniai ir jų sąvokos lentelėje:

D – bendra paklaida tarp akies ir rankos.

Akis atsilikusi nuo rankos – kiek procentų laiko, akis buvo atsilikus nuo rankos

Ranka ne labirinte (laikas) – kiek procentų laiko, ranka buvo už labirinto kraštų.

Ranka ne labirinte (kelias) – kiek procentų kelio, ranka buvo už labirinto kraštų.

Jei tiriamojo akis atsiliko nuo rankos 30% tai reiškia, kad 70% viso labirinto kelio akis pirmavo lyginant su ranka.

Pagal gautus rezultatus kurie pateikti lentelėje, mes matome jog 2 tiriamieji visai nebuvo užėję už labirinto kraštų ir atliko užduotį be klaidų. Lyginant šiuos du žmones, vyro sakadų kaičius 73, o moters truputi didesnis 91. Tai reiškia, kad moters akis atliko daugiau šuolių vedant kursorių labirinte.

#### **Statistiniai įvertinimai**

Atlikus labirinto testą su visais tiriamaisiais, gautus rezultatus galime palyginti statistiškai tarp dviejų grupių. Dvi grupės – vyrų ir moterų. Tai galime padaryti panaudojant ANOVA testą vienfaktorę dispersinę analizę[14].

Vertinamos dviejų grupių sakadų amplitudės:

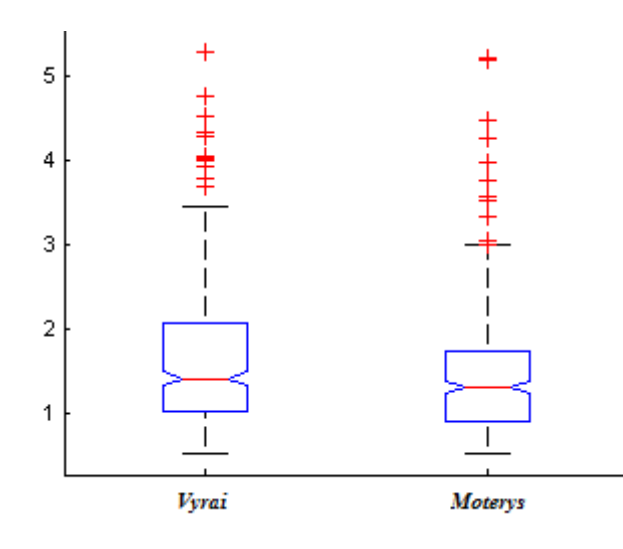

34 pav. Statistinis vienfaktorinės dispersinės analizės grafikas

Statistiniam vienfaktorės dispersinės analizės grafike matome dviejų grupių palyginimus. Čia apatinis brūkšnelis – mažiausia reikšmė, viršutinis – didžiausia reikšmė, o vidurinė raudona linija – vidutinė reikšmė.

| <b>ANOVA Table</b>       |                             |                  |                    |      |          |  |  |  |  |  |  |
|--------------------------|-----------------------------|------------------|--------------------|------|----------|--|--|--|--|--|--|
| Source                   | 33                          | df               | <b>MS</b>          | F    | Prob > F |  |  |  |  |  |  |
| Groups<br>Error<br>Total | 5.324<br>449.375<br>454.699 | ı<br>766.<br>767 | 5.32443<br>0.58665 | 9.08 | 0.0027   |  |  |  |  |  |  |

35 pav. Dispersijos lentelė

Anova1.dat funkcija gavome rezultatus, kurie parodė kad šių grupių tiriamųjų vidurkiai yra skirtingi. Tai galime matyti paskutiniame lentelės lange 'Prob>F' (šiaip žymima raide p).

 $Prob = 0.05$ 

 $p = 0,0026752$ 

 $p < 0.05$  tai reiškia, kad grupių amplitudžių vidurkiai skirtingi.

Galime įvertinti  $\Delta t$  –laiką tarp šuolių skirtinguose tiriamųjų grupėse.

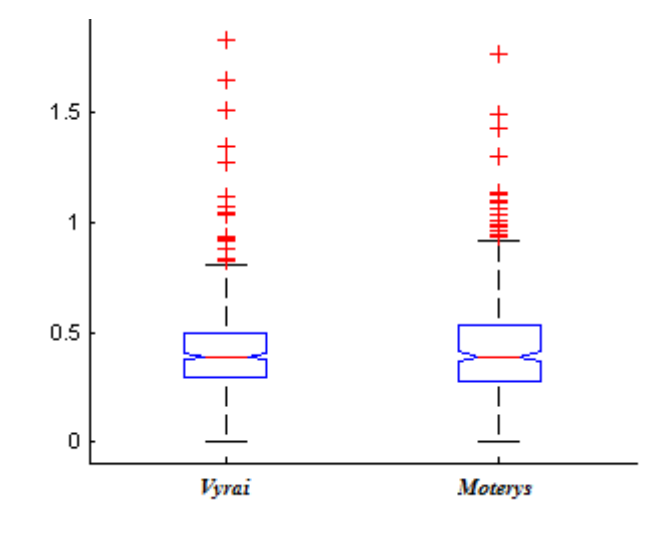

36 pav. Statistinis laiko tarp šuolių grafikas

#### $Prob = 0.05$

 $p = 0,73981$ 

 $p > 0.05$  tai reiškia, kad grupių vidurkiai vienodi. Ir vyrai ir moterys sakadas darė panašiu dažnumu.

Atlikus statistinį palyginimą tarp vyrų ir moterų grupių tiriamųjų, gavome rezultatus, jog amplitudžių vidurkiai statistiškai skirtingi, o sakadų atlikimo dažnumas tarp 5 vyrų ir 5 moterų kurie dalyvavo tyrime – yra vienodas.

## **IŠVADOS**

1. Baigiamajame magistro darbe aptarėme ţmogaus regos sistemas, bei suvokimo savybes. Aptarėme kompiuterio įtaisus ir jo valdymą. Taip pat alternatyvius žmogaus ir kompiuterio sąveikos metodus ir pačią akių judesių matavimo metodika ir įranga kuri buvo naudojama tiriamajame darbe.

2. Tyrimui buvo naudojama "EyeGaze System" įranga, kuri fiksuoja rankos ir žiūros taško judesius. Su šia įranga tiriamieji, 5 vyrai ir 5 moterys atliko eksperimentą su labirintu.

3. Atlikus eksperimentą, gavome rankos (kursoriaus) ir akies (ţiūros taško) judėjimo trajektorijas. Nagrinėjant jas pastebėtos dvi strategijos:

GJ – tipinė šuolio strategija, kuri pasižymi tuo, kad kai tiriamasis ranka veda kursorių per planšetės plokštumą, kompiuterio monitoriuje kursorius juda labirintu. Šuolio strategija pastebima antroje labirinto pusėje, kai atstumas tarp akies šuolių pasidarė žymiai didesnis ir akis intensyviai nebesekė rankos (kursoriaus) judėjimo. Akis nušokdavo į priekį ir tik priartėjus kursoriui iškart žiūros taškas peršokdavo tolyn į kita vietą.

GSM – tipinė sekimo strategija, pasireiškia pirmoje labirinto testo dalyje. Atstumas tarp akies šuolių yra mažesnis. Tai reiškia, kad akis atlieka sekamuosius judesius, kai žiūros taškas yra netoli kursoriaus (tarsi akis sektų rankos judesius ir patį kursorių).

4. Sudarėme eksperimente dalyvavusių tiriamųjų rezultatų lentelę, kurioje nurodyta kiekvieno tiriamojo sakadų skaičius, amplitudė, rankos greitis, laikas tarp šuolių, paklaida tarp akies ir rankos bei labirinto atlikimo laikas.

5. Be to statistiškai įvertinome skirtumą tarp vyrų ir moterų grupių. Nustatėme jog p=0,0026752 ir ji yra mažesnis nei 0,05 reikšmė. Tai reiškia, kad šios grupės yra statistiškai skirtingos vertinant žvilgsnio šuolių amplitudžių vidurkius. Tačiau įvertinus  $\Delta t$  – vidutinio laiko intervalus tarp šuolių (p=0,73981) gavome, jog grupių vidurkiai statistiškai vienodi. Tai reiškia, kad vyrai ir moterys sakadas darė panašiu dažnumu.

6. Papildomai palyginimui pateikėme visų tiriamųjų žvilgsnio šuolio amplitudžių, laiko intervalų tarp šuolių, rankos greičio, paklaidos tarp rankos ir akies rezultatų grafikus.

Darbas buvo pristatytas 2011m. Gegužės 19d. "Studentų moksliniai darbai" konferencijoje. Šiaulių universiteto technologijos fakultetas, Vilniaus 141 – 109a.

## **LITERATŪRA**

- 1. [Autorius neaiškus]. Akis. Akies sandara. [ţiūrėta 2010-10-23]. Prieiga per Internetą: http://lt.wikipedia.org/wiki/ $\angle Z$ mogaus akis
- 2. Eye-Hand Coordination Assessment/Therapy Using a Robotic Haptic Device / Rajiv V. Dubey // Rehabilitation Robotics Laboratory, The University of South Florida Tempa, Florida 2005
- 3. [Autorius neaiškus]. Akis. Akies sandara. [ţiūrėta 2010-10-23]. Prieiga per Internetą: [http://www.virgilija.puslapiai.lt/Informacija/index.php?option=com\\_content&view=article&id=](http://www.virgilija.puslapiai.lt/Informacija/index.php?option=com_content&view=article&id=20&Itemid=40) [20&Itemid=40](http://www.virgilija.puslapiai.lt/Informacija/index.php?option=com_content&view=article&id=20&Itemid=40)
- 4. S. Niauronis, V. Laurutis, R. Zemblys / Alternatyvus žymeklio valdymas panaudojantis šuolinius akių judesius // Biomedicininės inžinerijos mokslinis centras, Šiaulių Universitetas [http://bimc.su.lt/files/pub/laurutis\\_niauronis\\_zemblys\\_alternatyvus\\_zymeklio\\_valdymas.pdf](http://bimc.su.lt/files/pub/laurutis_niauronis_zemblys_alternatyvus_zymeklio_valdymas.pdf)
- 5. [Autorius neaiškus]. Grafinė plokštė. [ţiūrėta 2011-01-19]. Prieiga per Internetą: <http://en.wikipedia.org/wiki/Touchpad>
- 6. [Autorius neaiškus]. Klaviatūros evoliucija [ţiūrėta 2011-02-04] . Prieiga per Internetą: <http://vev.dkd.lt/keyboard/lt/evoliution/>
- 7. G. Grigas, V. Tumasonis. Naujos lietuviškos klaviatūros projektas. / Kompiuterininkų dienos '97: Renginio medžiaga. Žara, Vilnius, 1997, p. 141-147.
- 8. [Autorius neaiškus]. Įvesties įrenginiai kompiuteriuose [ţiūrėta 2011-03-04]. Prieiga per Internetą: [http://www.virgilija.puslapiai.lt/Informacija/index.php?option=com\\_content&view=article&id=](http://www.virgilija.puslapiai.lt/Informacija/index.php?option=com_content&view=article&id=20&Itemid=40) [20&Itemid=40](http://www.virgilija.puslapiai.lt/Informacija/index.php?option=com_content&view=article&id=20&Itemid=40)
- 9. Daunys G. Spektro įvertinimas iš trumpos kalbos signalo atkarpos / Informacinės Technologijos 2006: konferencija [Kaunas 2006-01-20] pranešimų medžiaga. Kaunas, 2006 p. 58-63.
- 10. Marek Voroneckij / Kompiuterio valdymas balsu// Vilniaus pedagoginis universitetas, Matematikos ir informatikos fakultetas, Informacinių technologijų katedra [http://vddb.library.lt/fedora/get/LT-eLABa-0001:E.02~2007~D\\_20070816\\_175147-](http://vddb.library.lt/fedora/get/LT-eLABa-0001:E.02~2007~D_20070816_175147-23409/DS.005.0.01.ETD) [23409/DS.005.0.01.ETD](http://vddb.library.lt/fedora/get/LT-eLABa-0001:E.02~2007~D_20070816_175147-23409/DS.005.0.01.ETD)
- 11. [Autorius neaiškus]. Valdymas mintimis [ţiūrėta 2011-04-02] . Prieiga per Internetą: <http://www.balsas.lt/gaires/valdymas-mintimis/>
- 12. Laurutis V. Bekontakčiai akių judesių registravimo metodai. 1995, nr. 2, p. 42-45
- 13. By Alex Poole / Masters by Research in Design and Evaluation of Advanced Interactive Systems, 2003. [http://www.alexpoole.info/blog/wp-content/uploads/2010/01/MastersThesis\\_AlexPoole.pdf](http://www.alexpoole.info/blog/wp-content/uploads/2010/01/MastersThesis_AlexPoole.pdf)
- 14. Julita Aleksandravičiūtė / Duomenų analizės galimybių kompiuterinėse matematikos sistemose palyginimas. Vilnius, 2005 [http://vddb.library.lt/fedora/get/LT-eLABa-0001:E.02~2005~D\\_20050617\\_143444-](http://vddb.library.lt/fedora/get/LT-eLABa-0001:E.02~2005~D_20050617_143444-80420/DS.005.0.01.ETD) [80420/DS.005.0.01.ETD](http://vddb.library.lt/fedora/get/LT-eLABa-0001:E.02~2005~D_20050617_143444-80420/DS.005.0.01.ETD)